RefWorks: un puente hacía la investigación en la ruta del EEES (PIMCD 43/07/UCM)

## Esta historia está basada en hechos reales

Presenta: Yolanda de Lucas Mentora de 1er ciclo

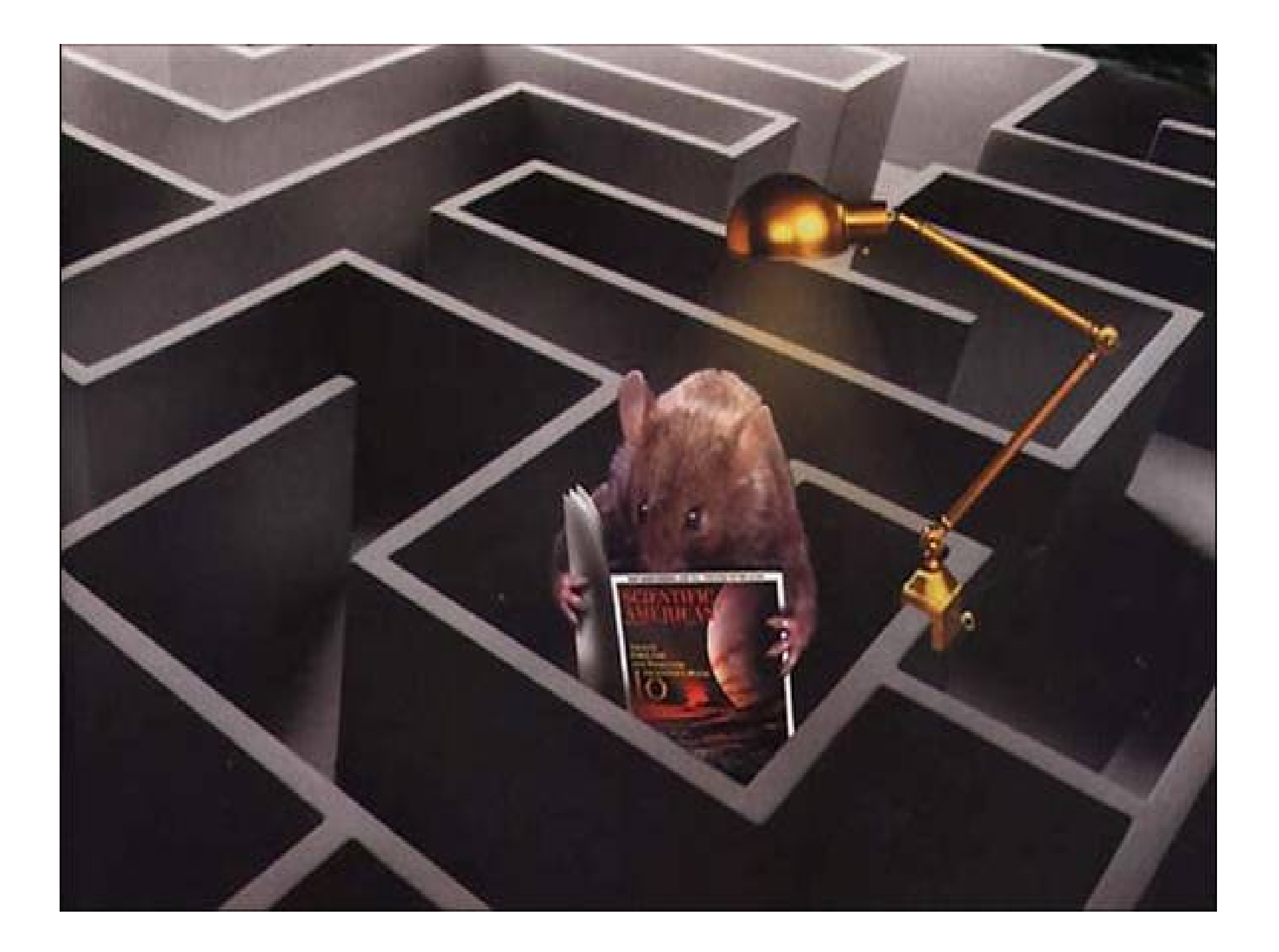

A D A M in Paradifo uoluptatis conflituitur, cui interdicitur ligno uitae. Serpentis aftu-

GENESIS I. O II.

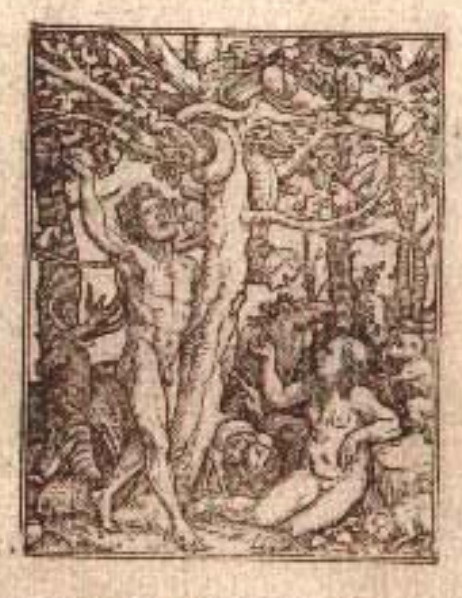

Por la ferpieme induzida La madre Eua a Adam conuierte, A que del arbol de vida De la fruta probibida<br>Gusten, y gustan la muerte

ADAM & HEVA cognito peccato fuffugiunt faciem D B 1, ac Morti obijciuntur. Cherubim ante Paradifum uoluptatis cum flammeo gladio collocatur.

GENESIS III.

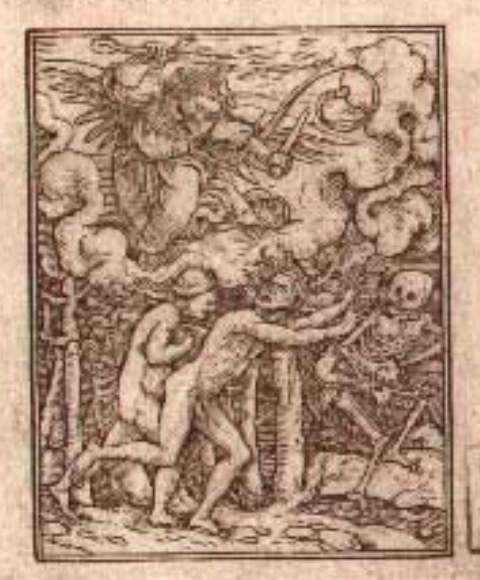

Confufos de fu pecado Van buyendo con auifo, Vn Cherubin efforçado Con vu estoque inflammado Les defiende el Parayfo.

Apuntes de J.A. Ga Landa

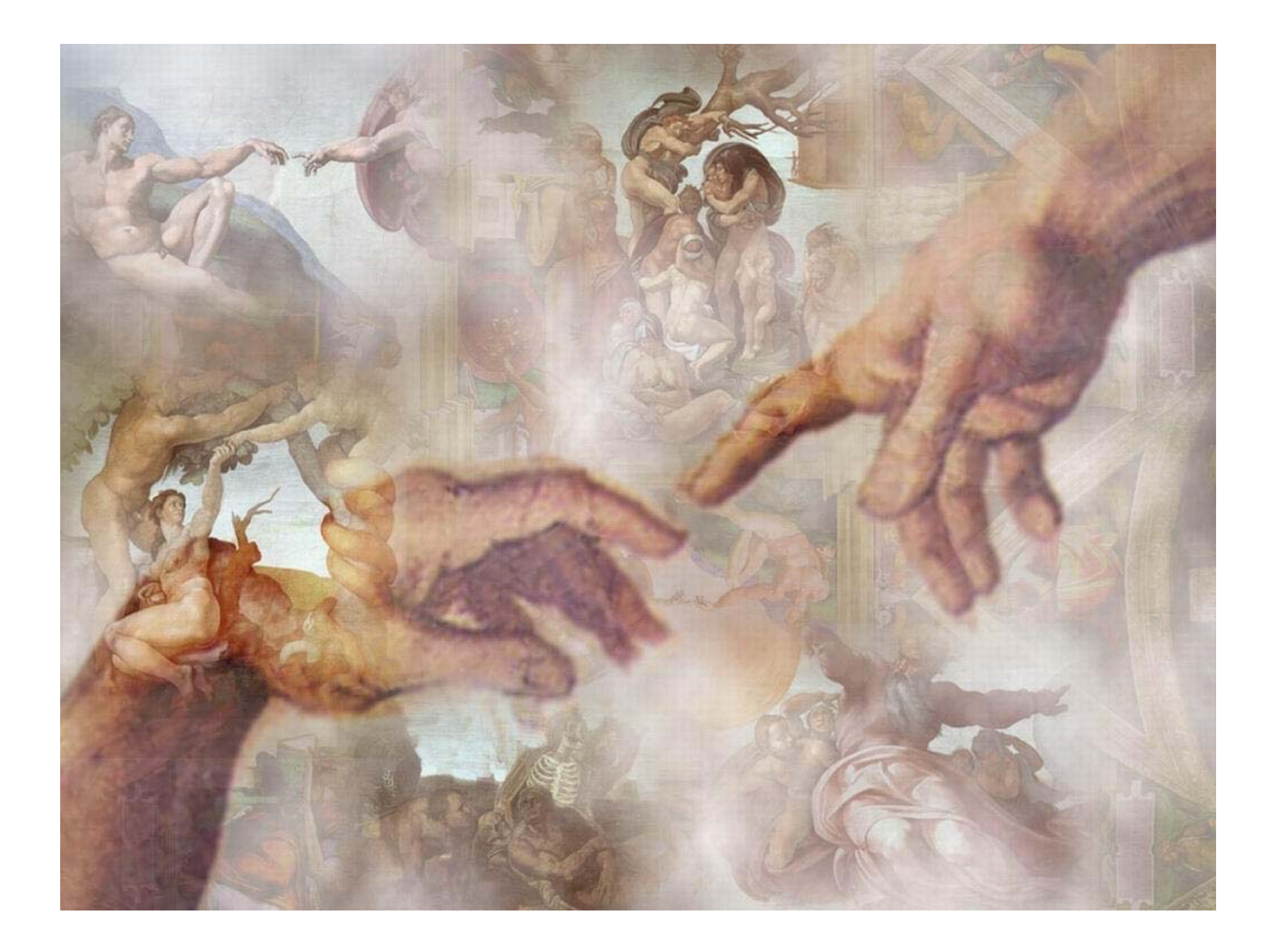

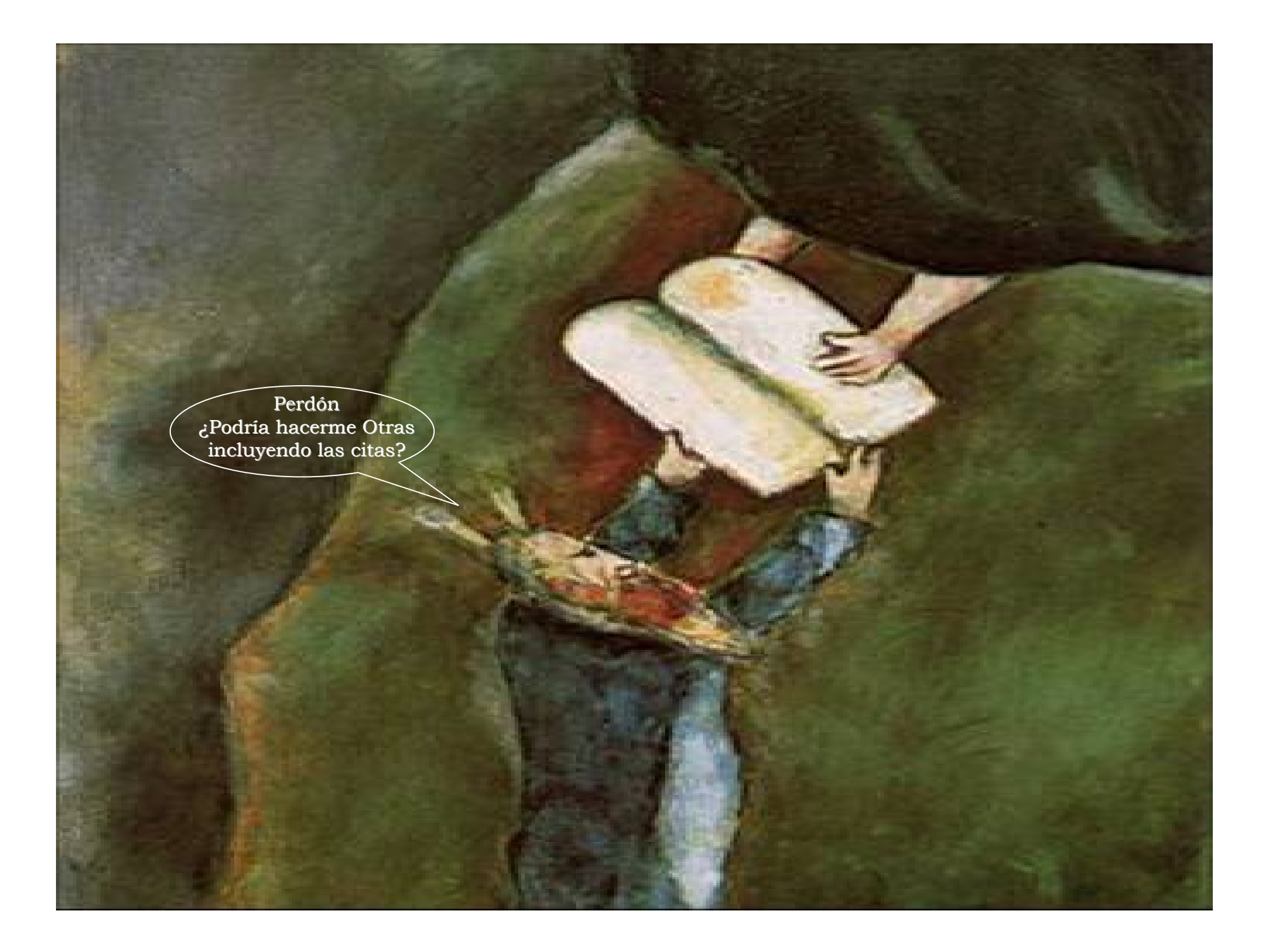

Plunging toward Earth at speeds of 60 mph, it is not uncertifien for a frightened cow to lose its milk.

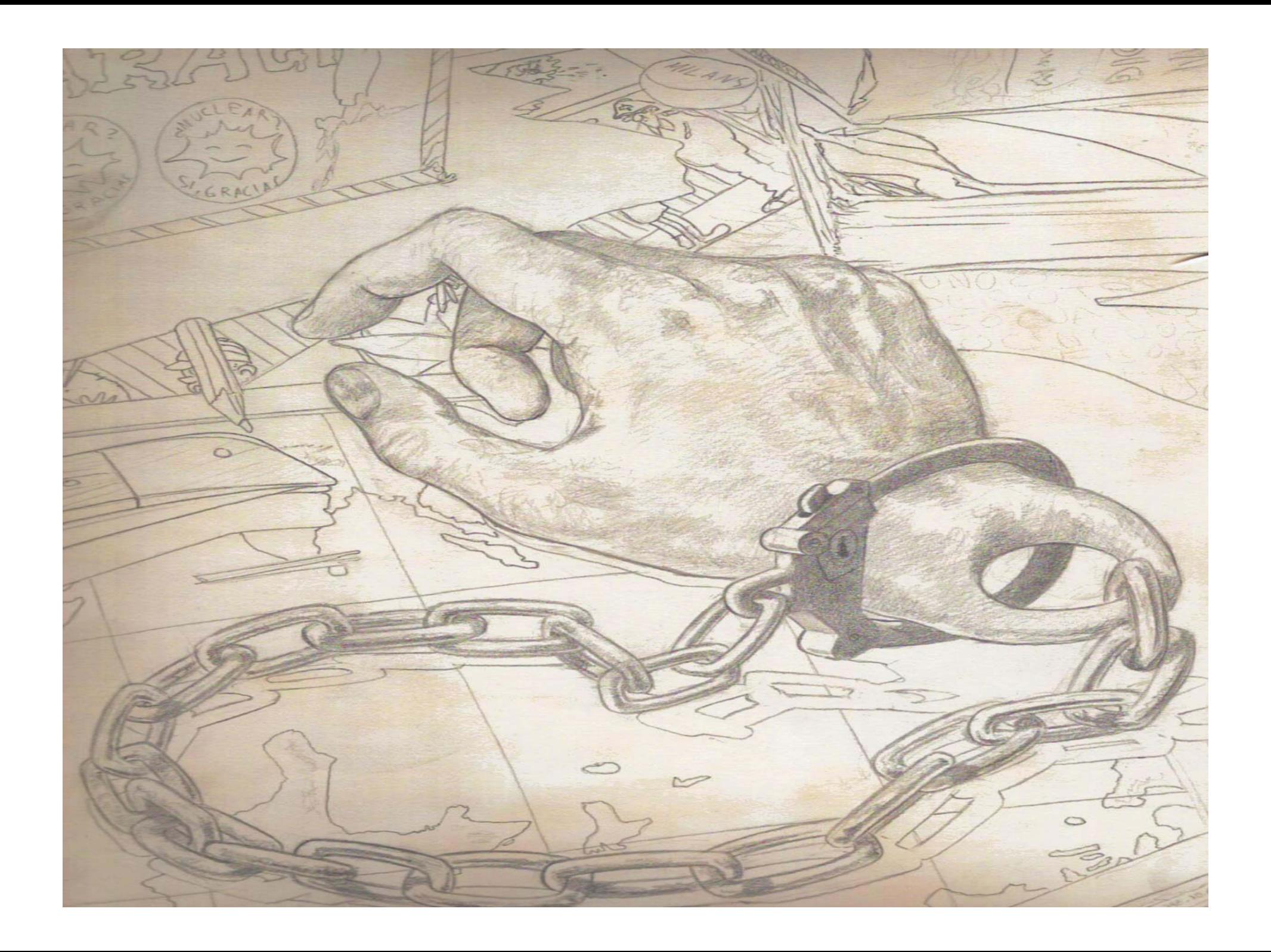

Served Lofre. Weavef 74 Valkson 8 Fresont levale solumno sob brunting surenn chips Dune e mecandos undren. t ora B in Stencheon a ech Apuntes de J. A. García Landa

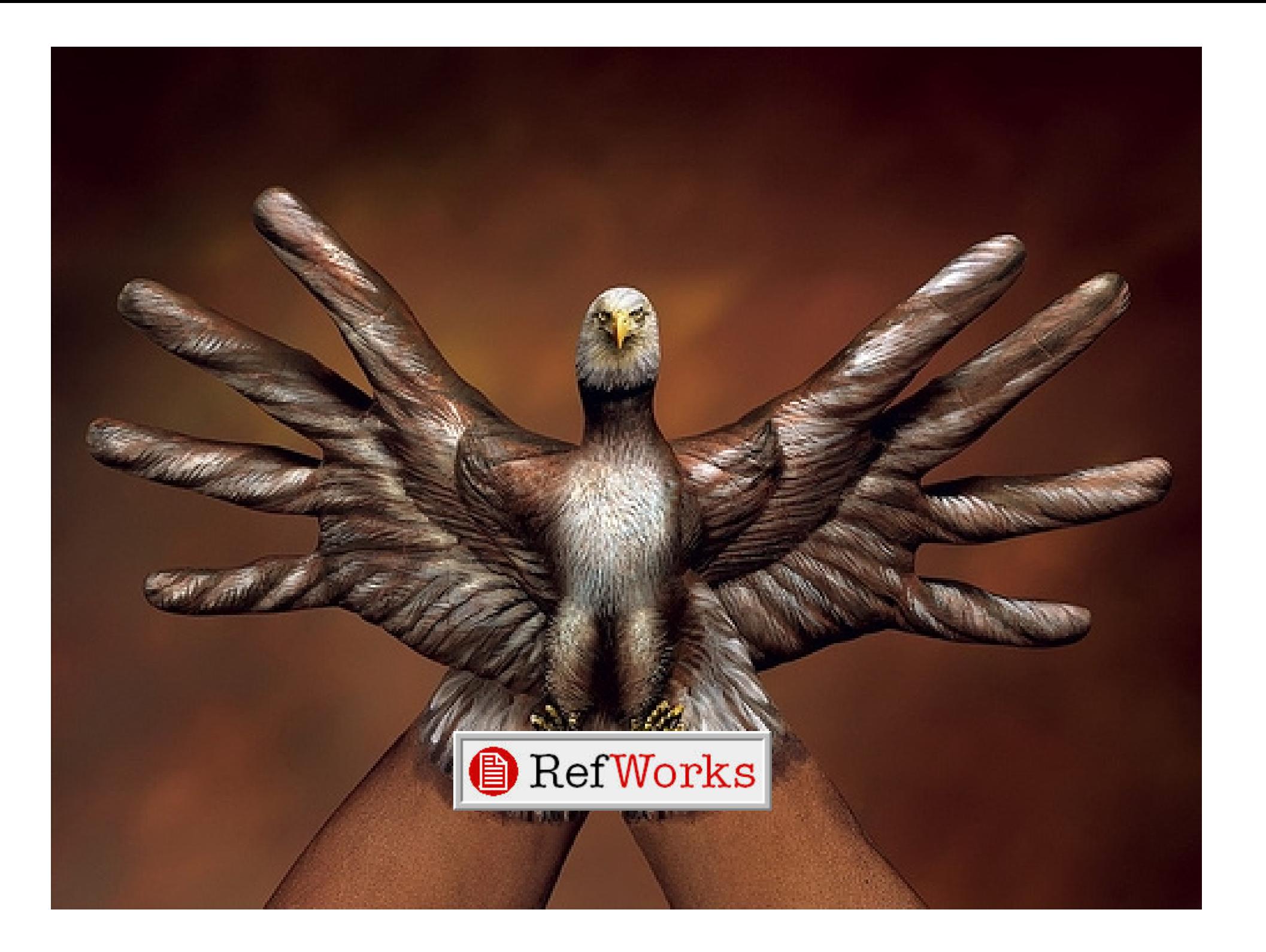

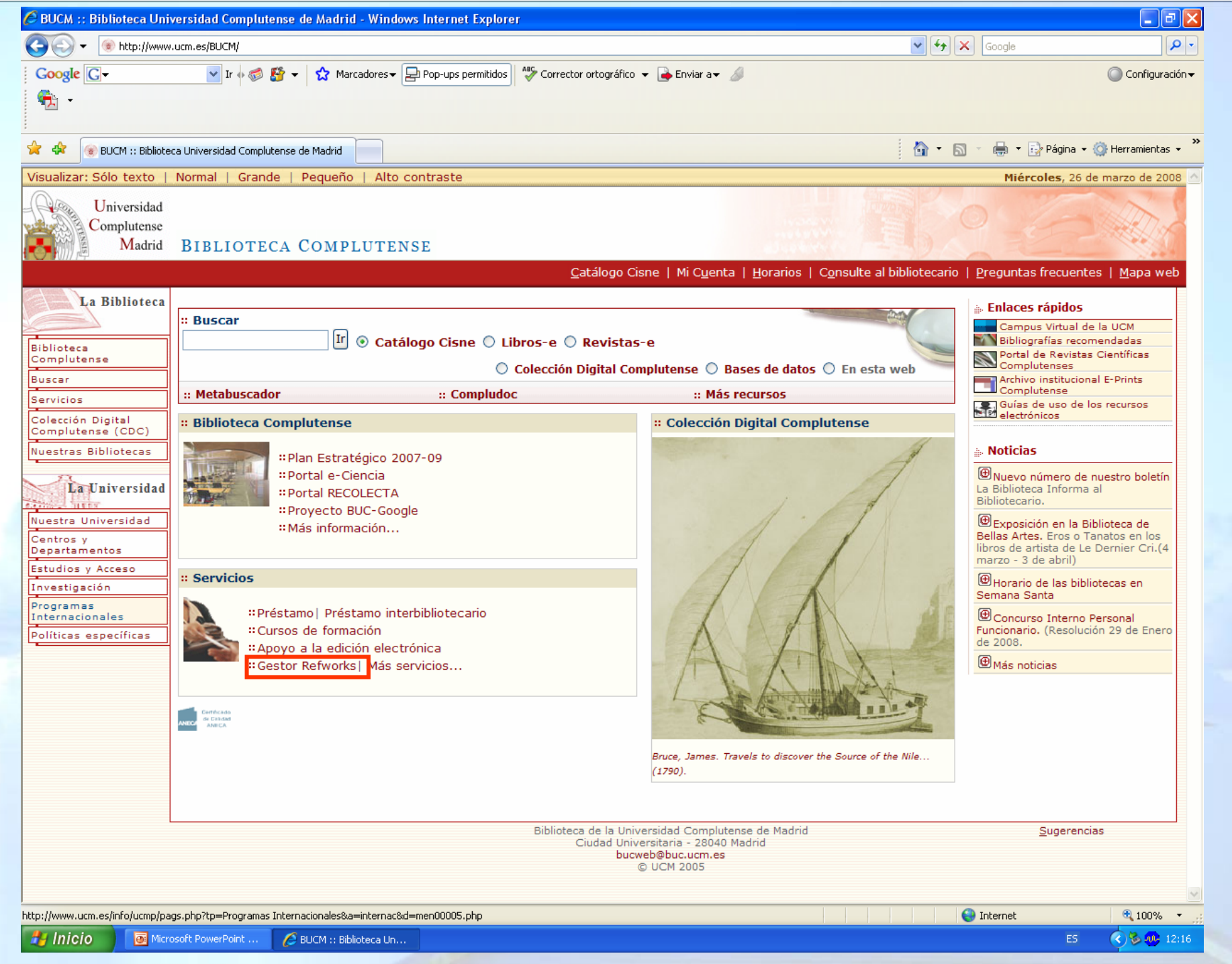

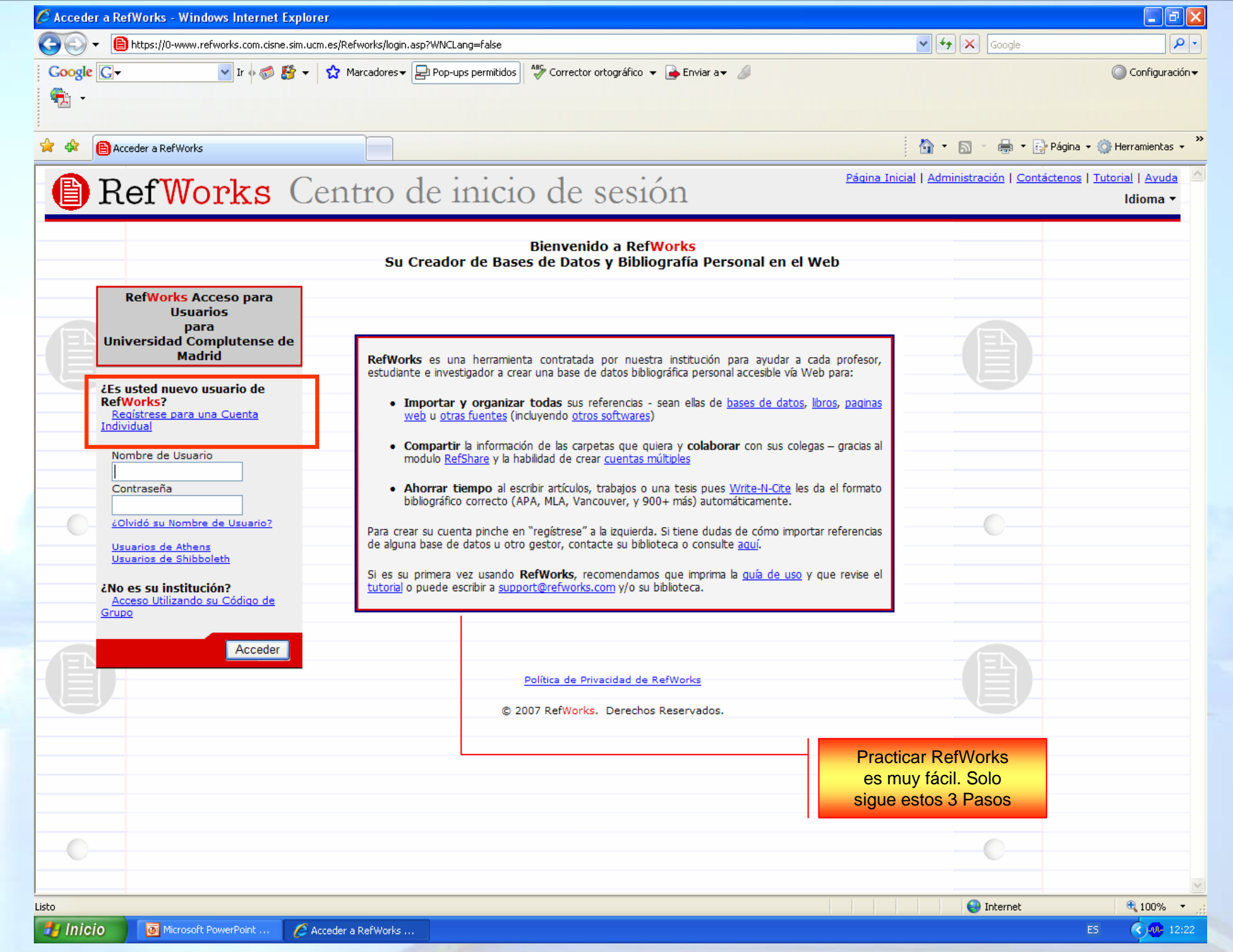

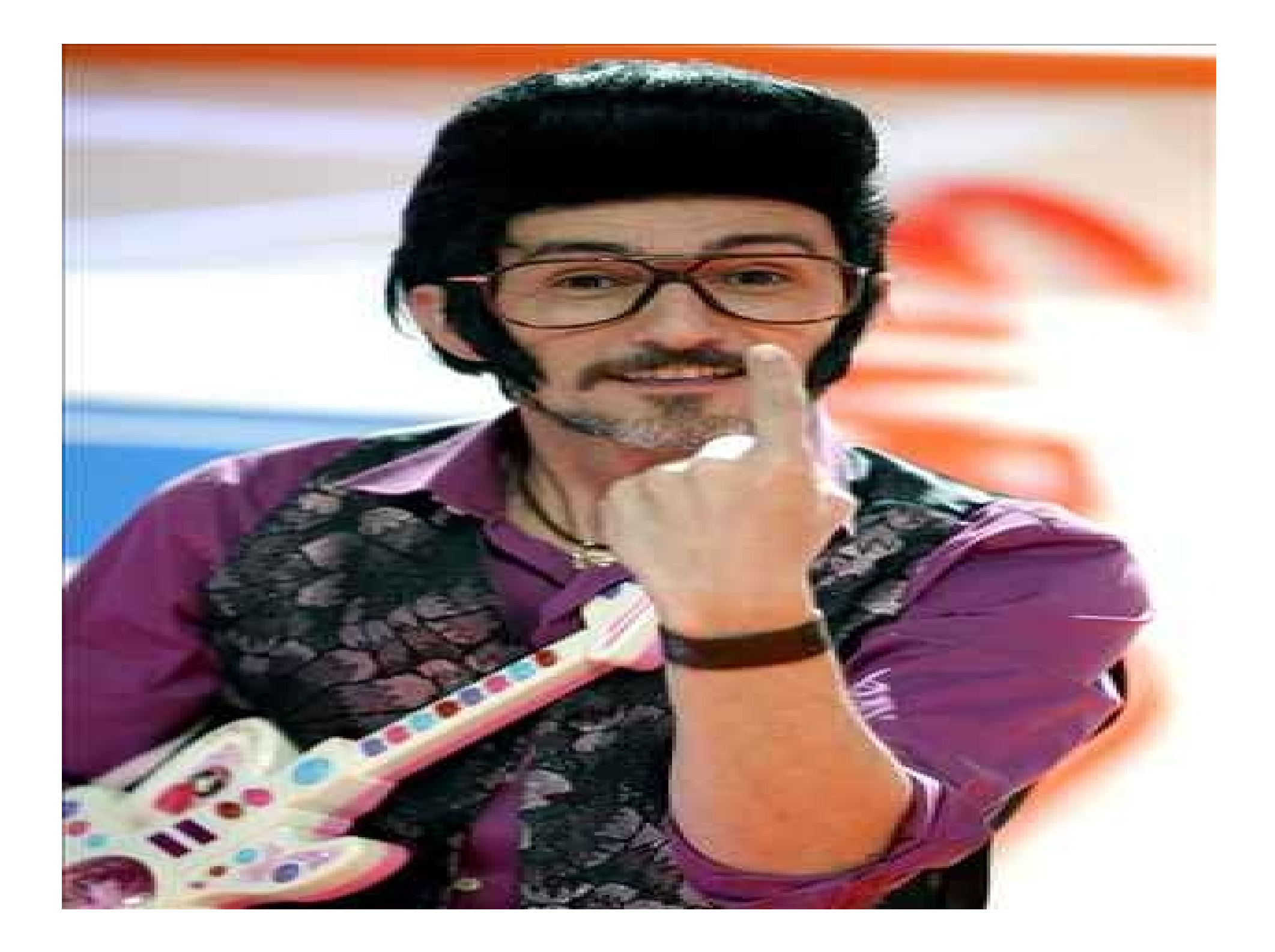

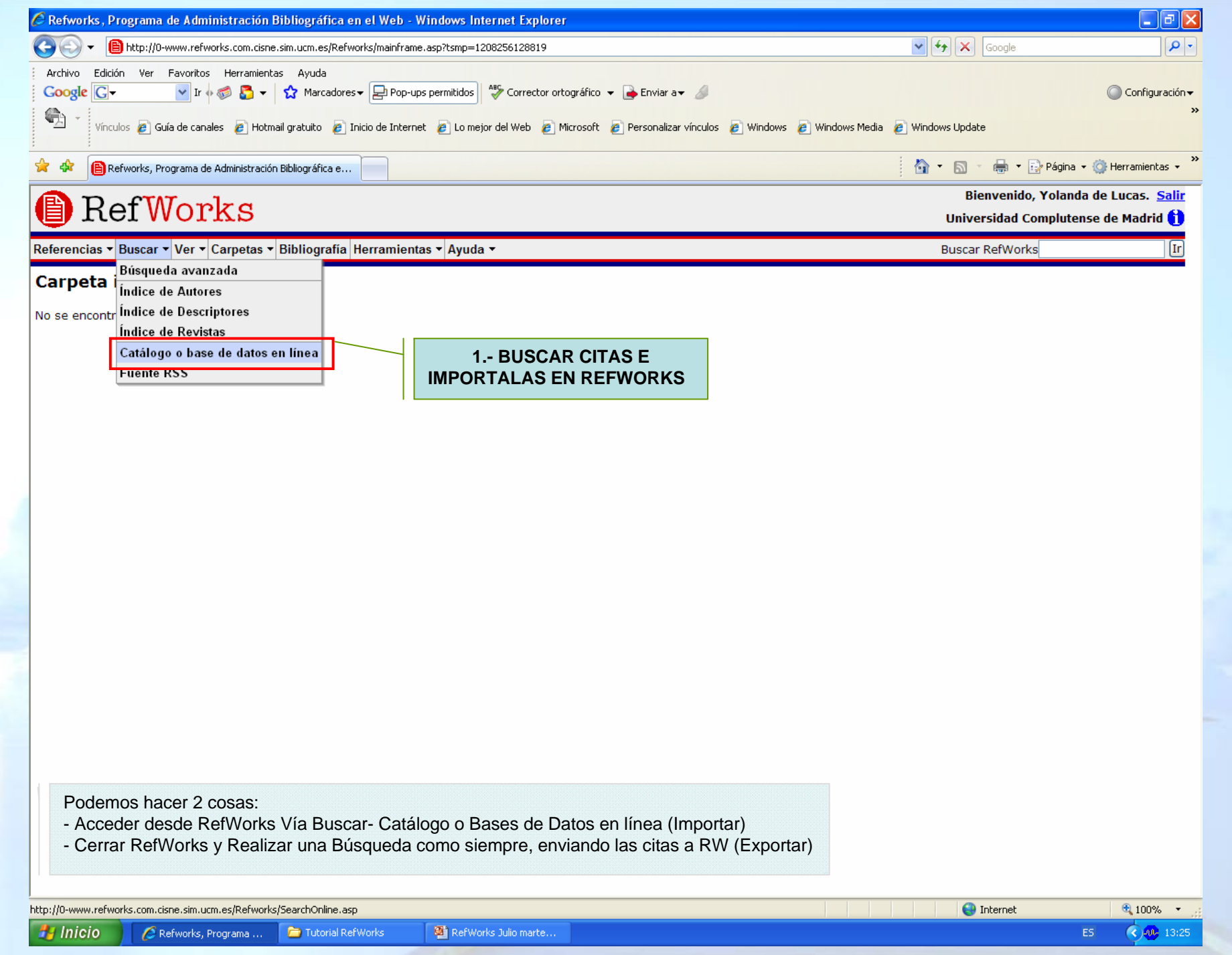

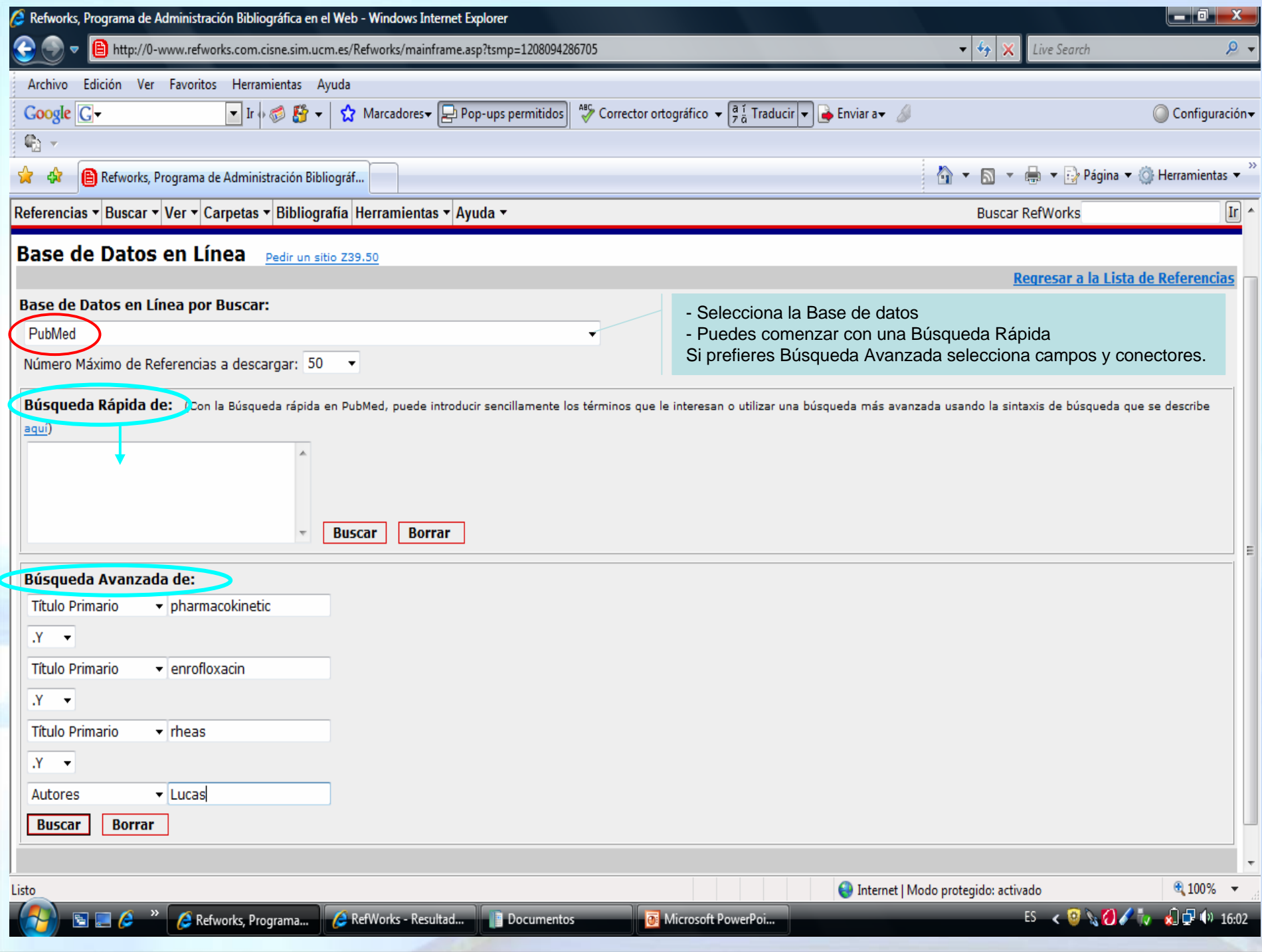

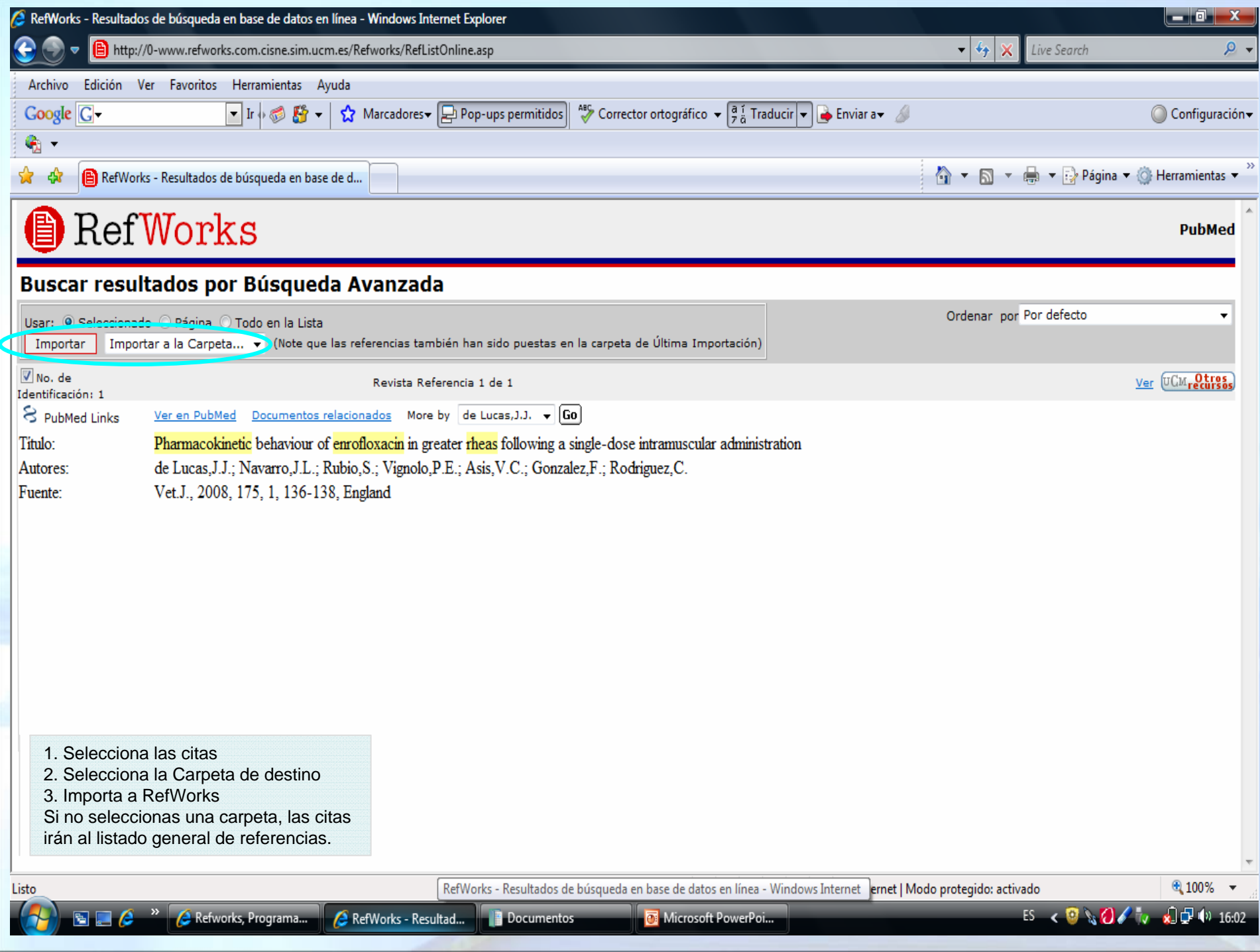

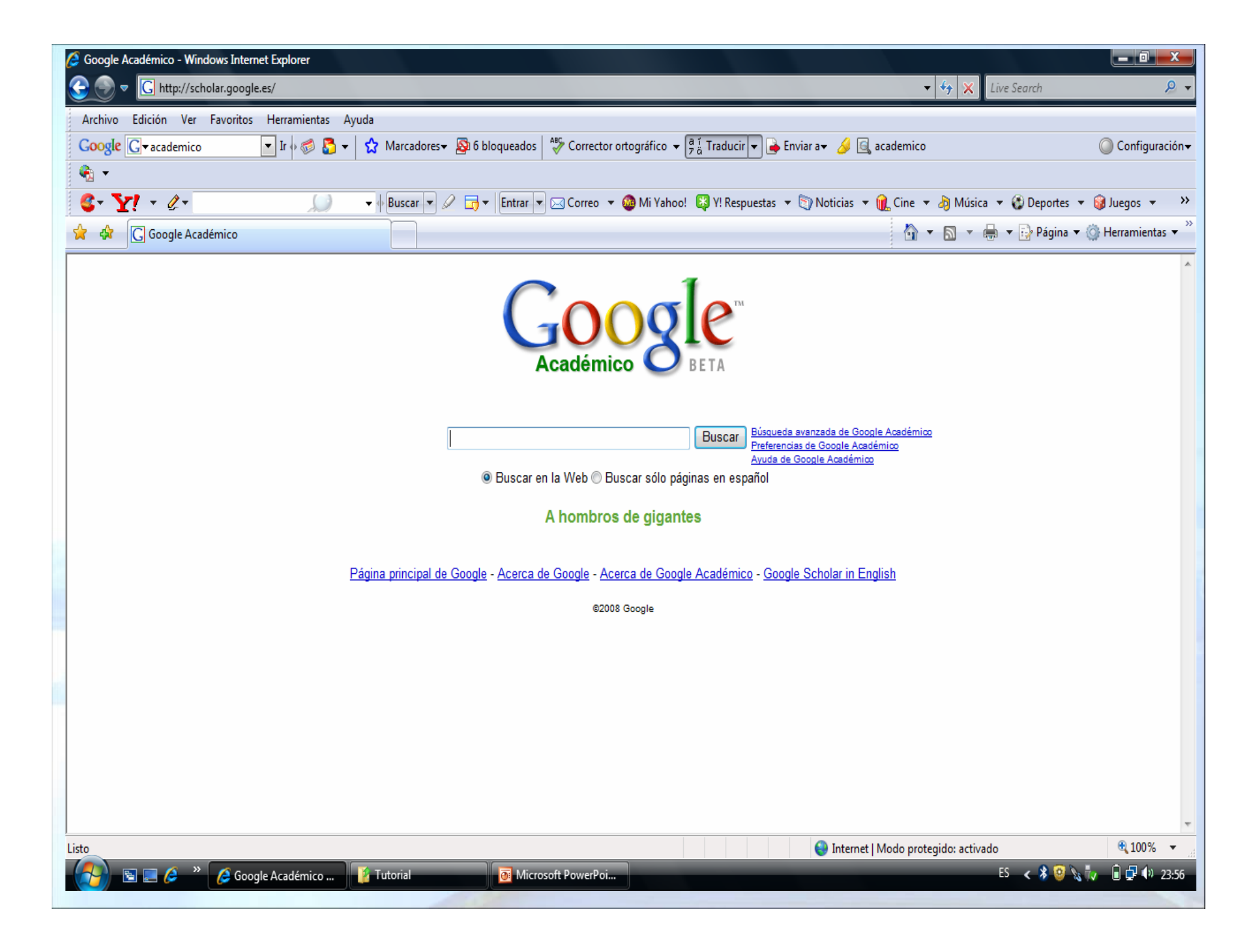

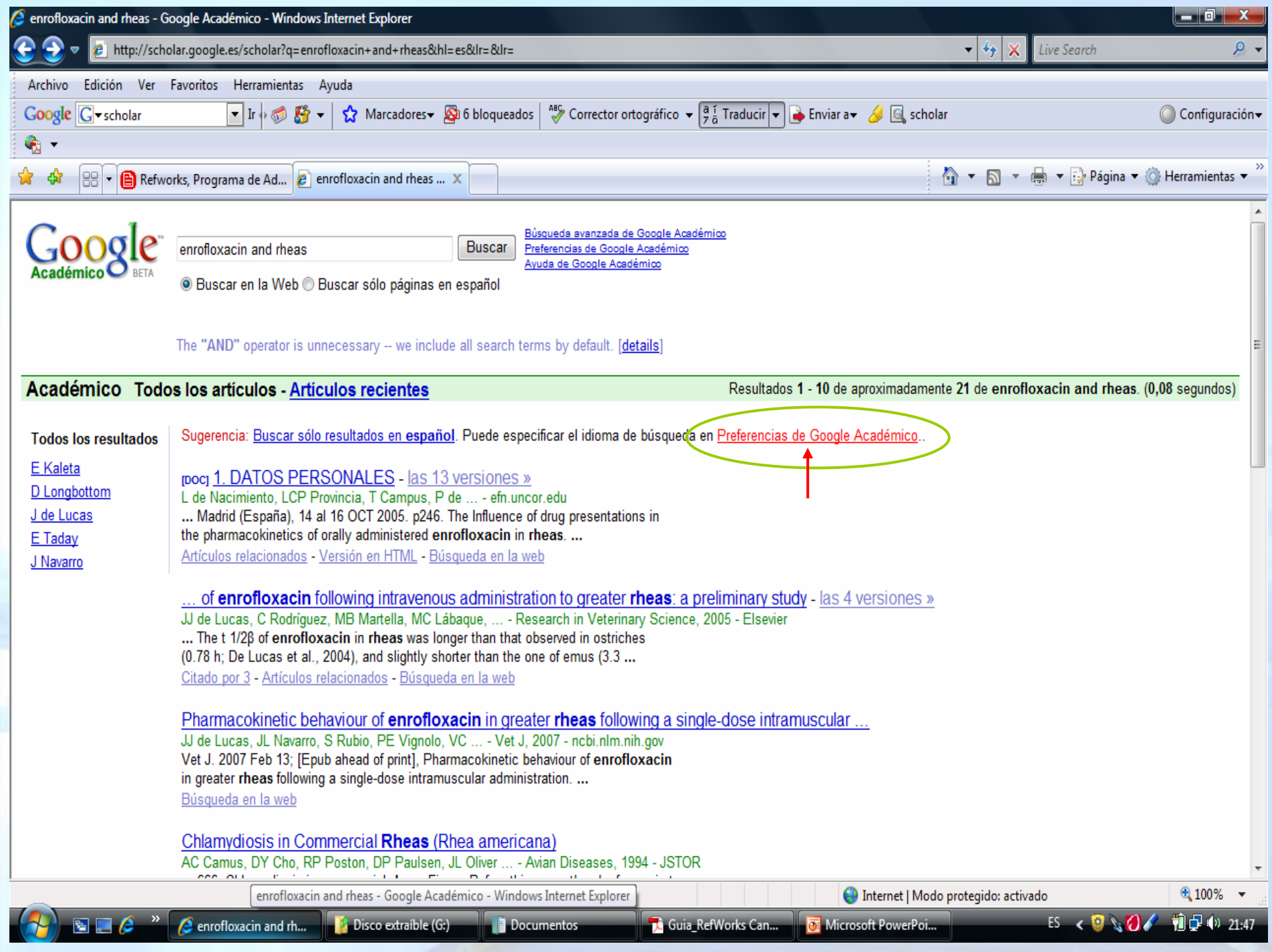

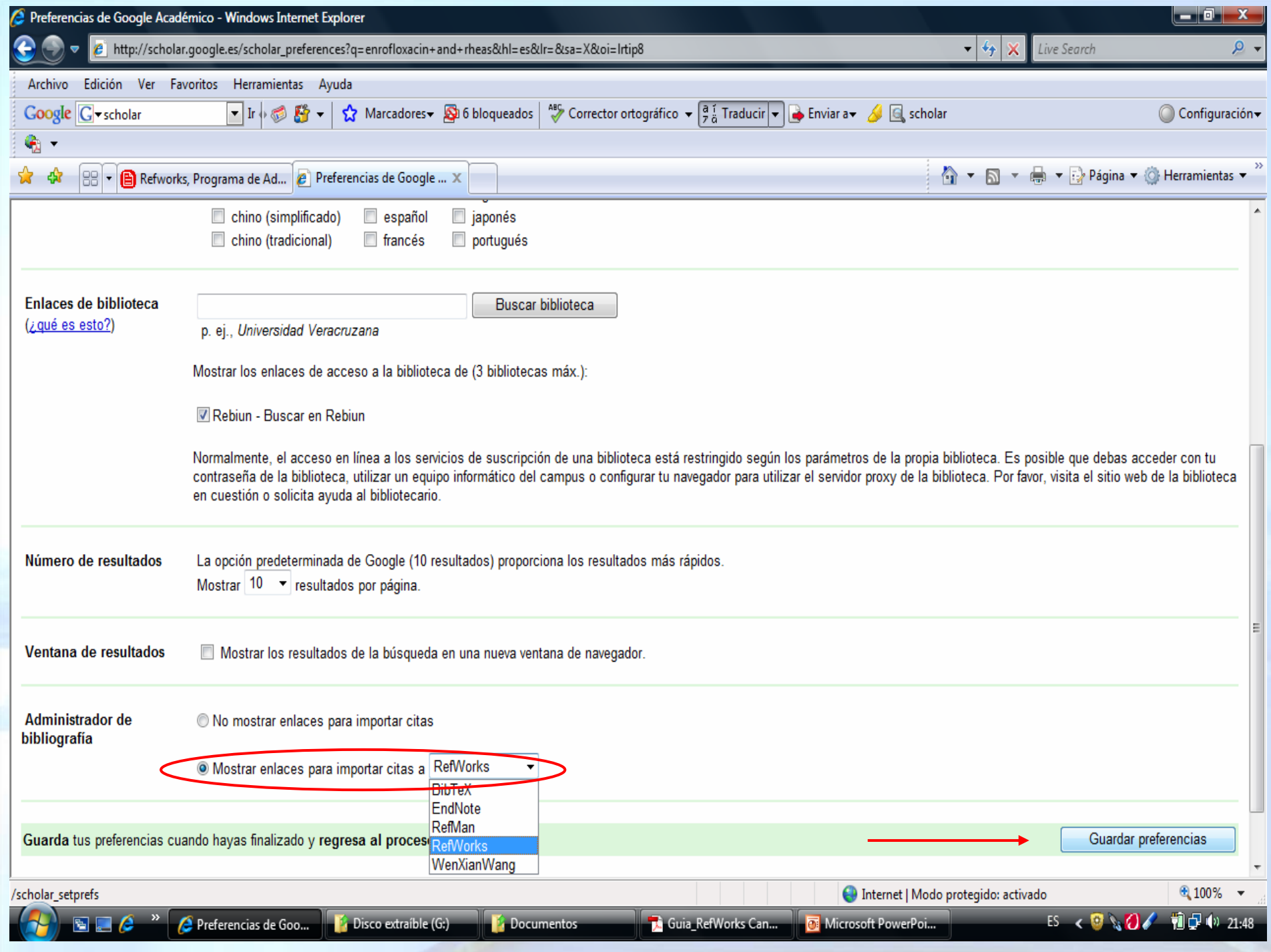

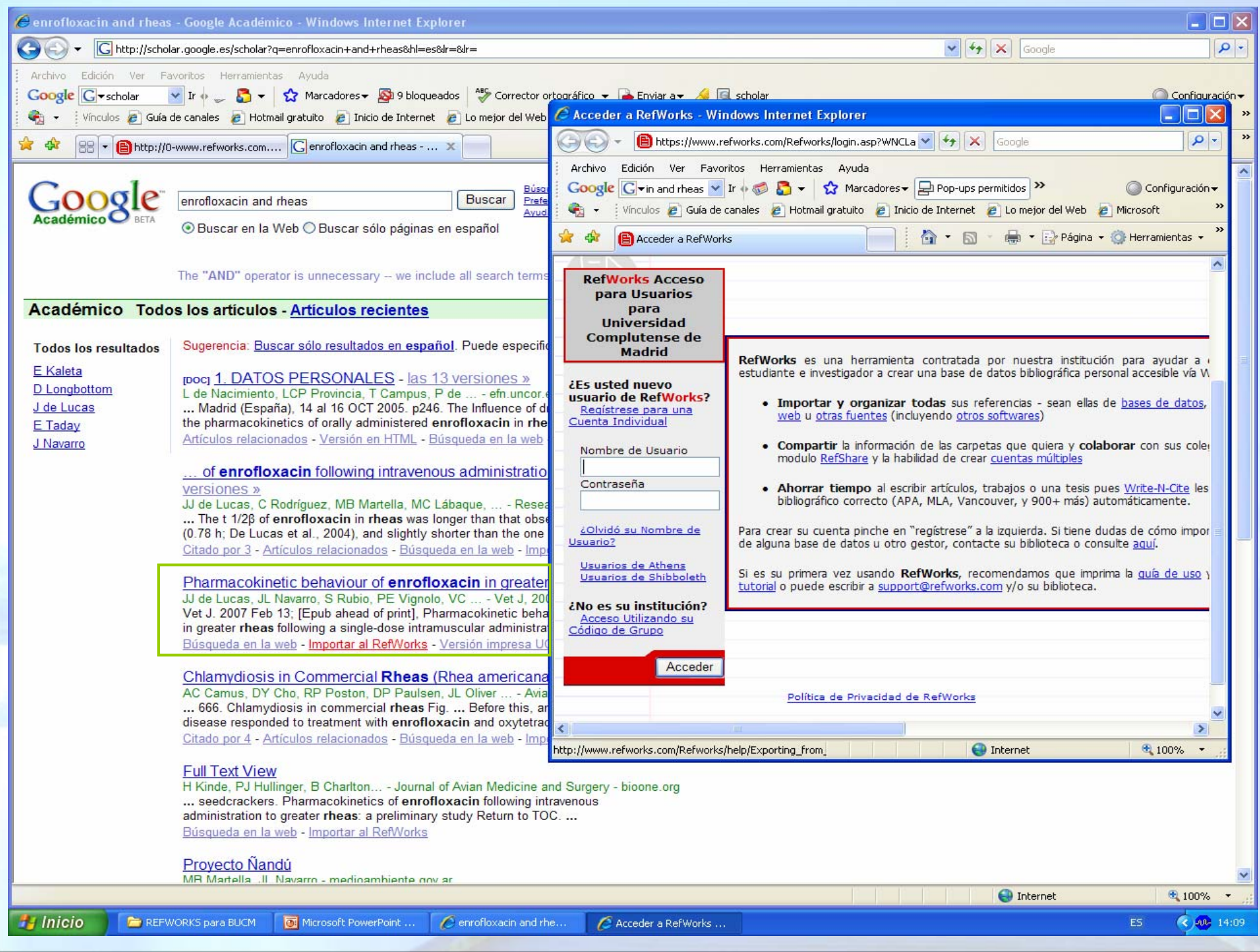

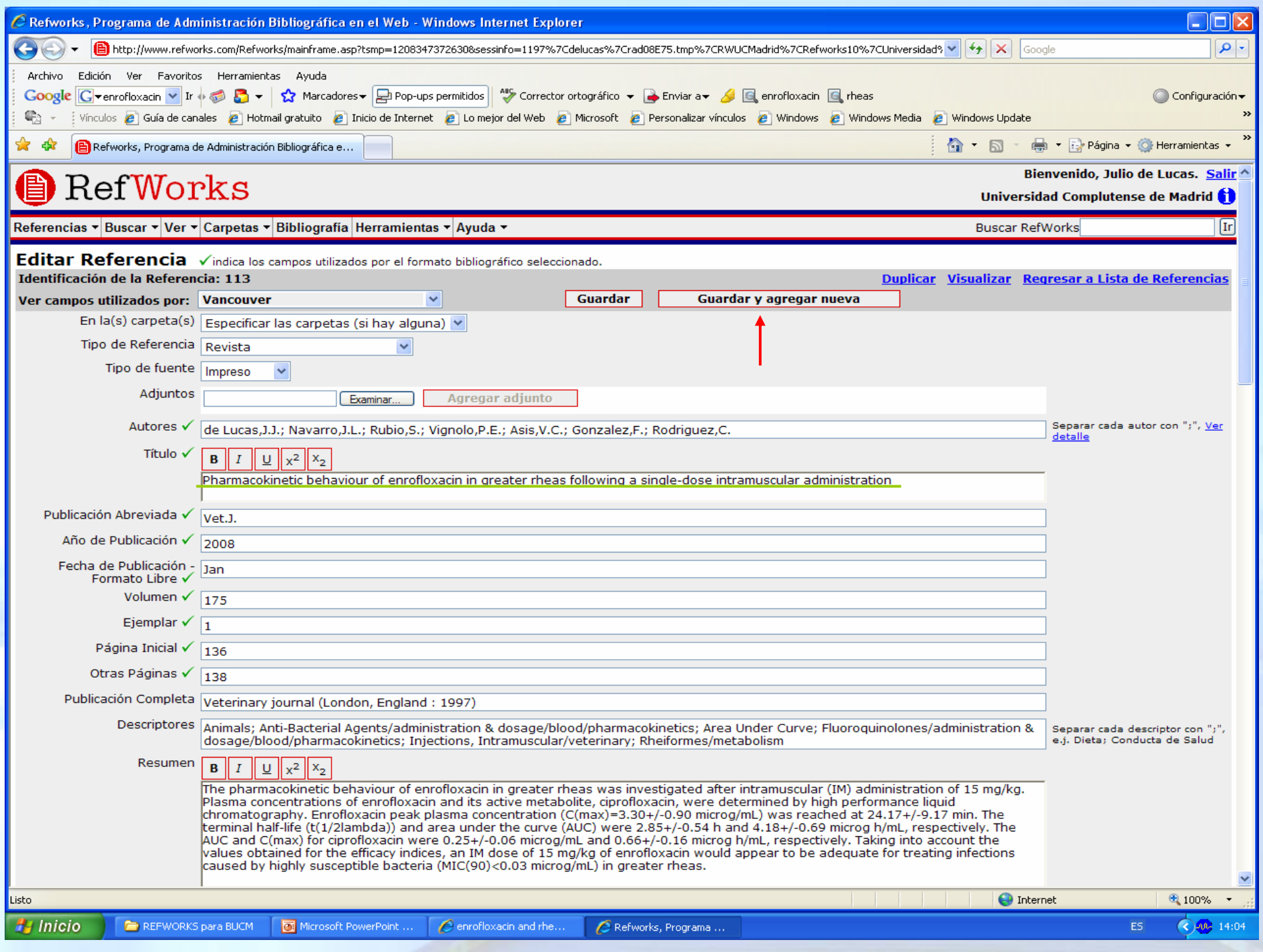

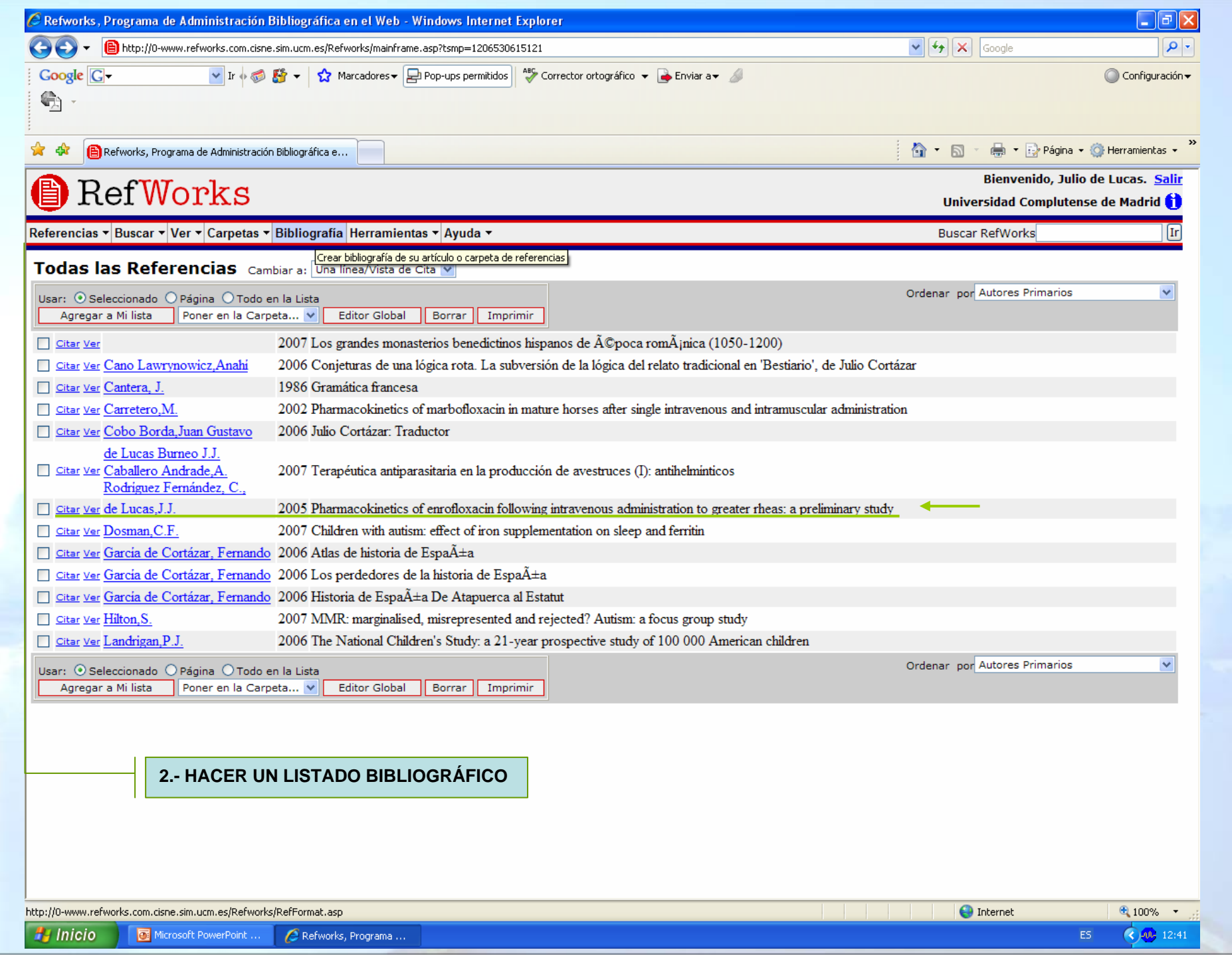

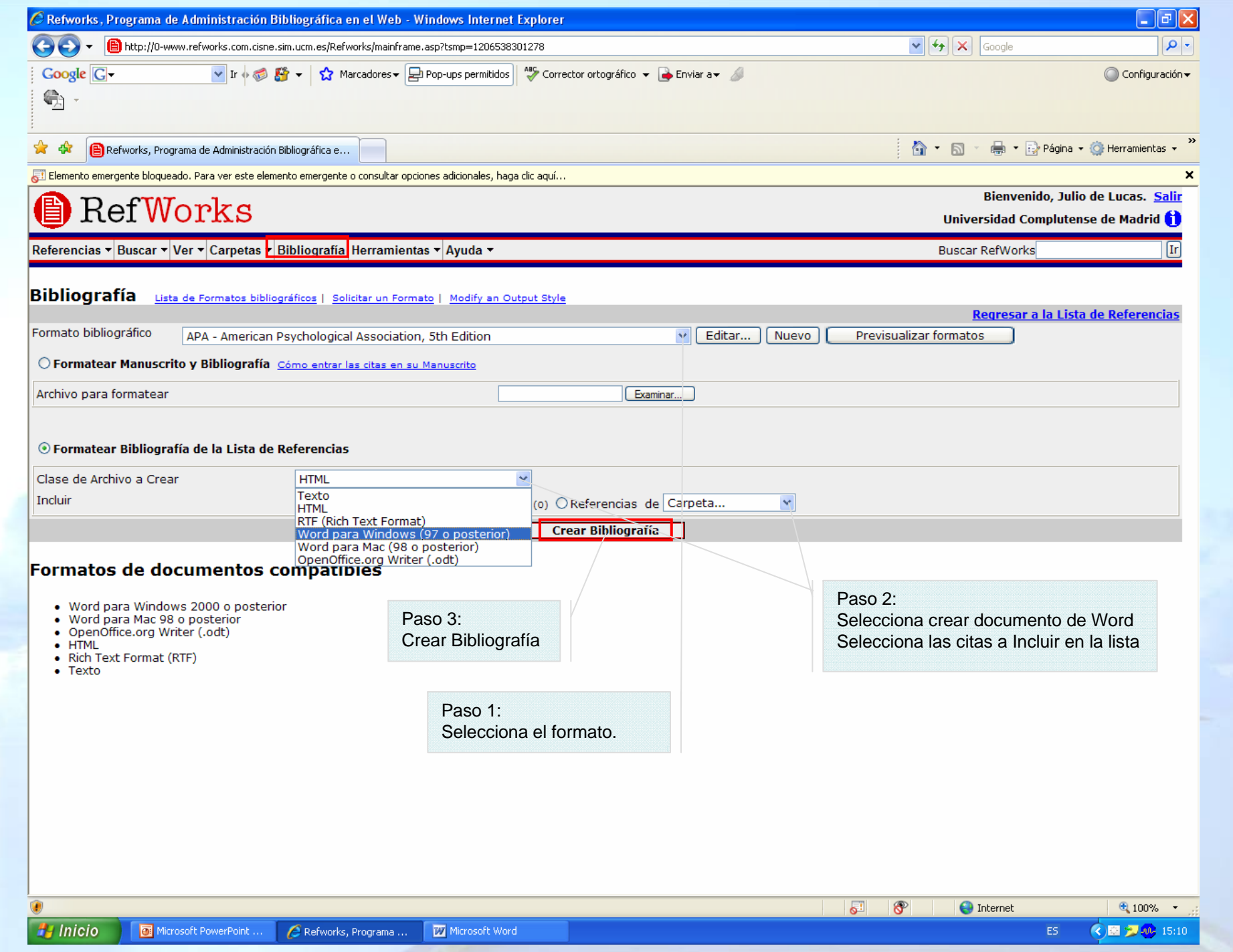

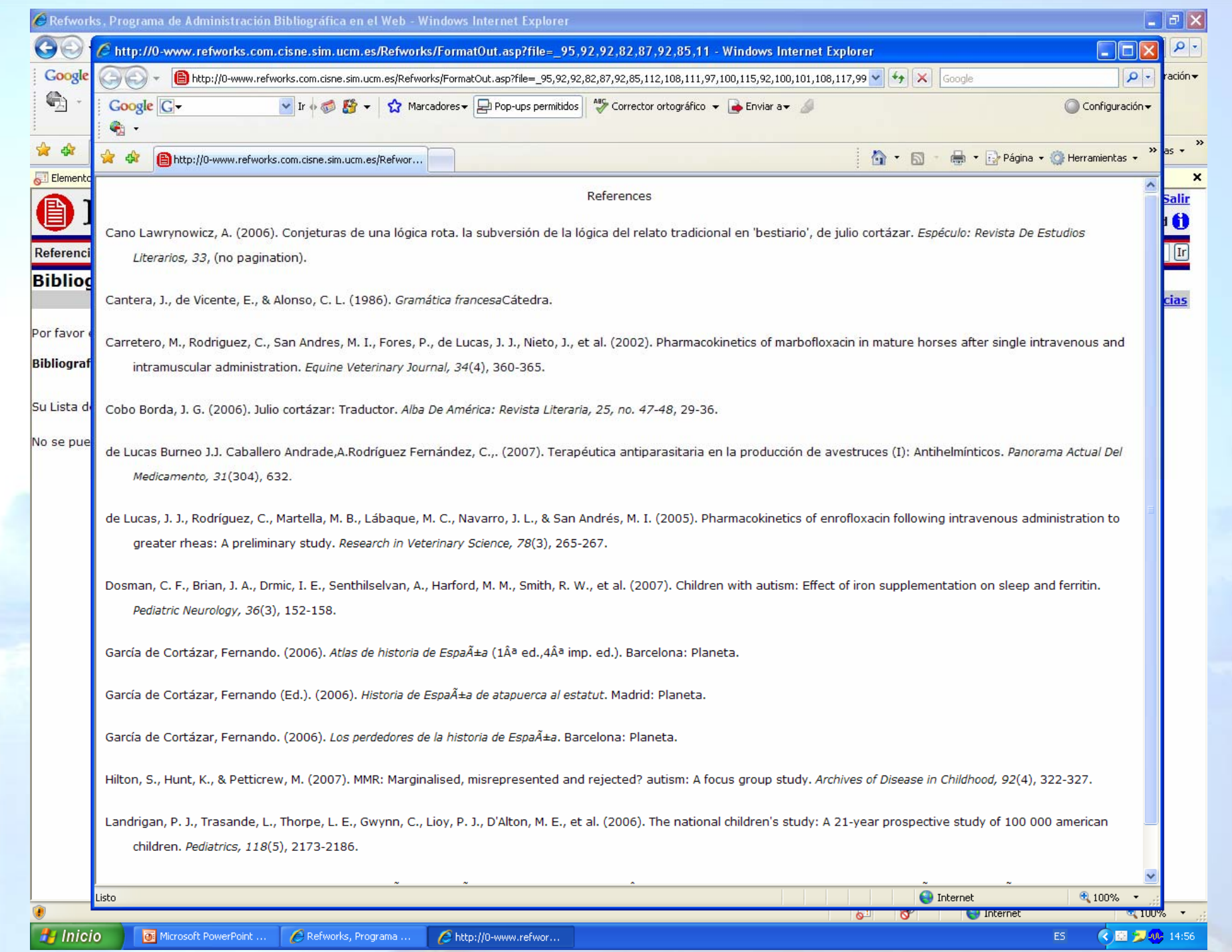

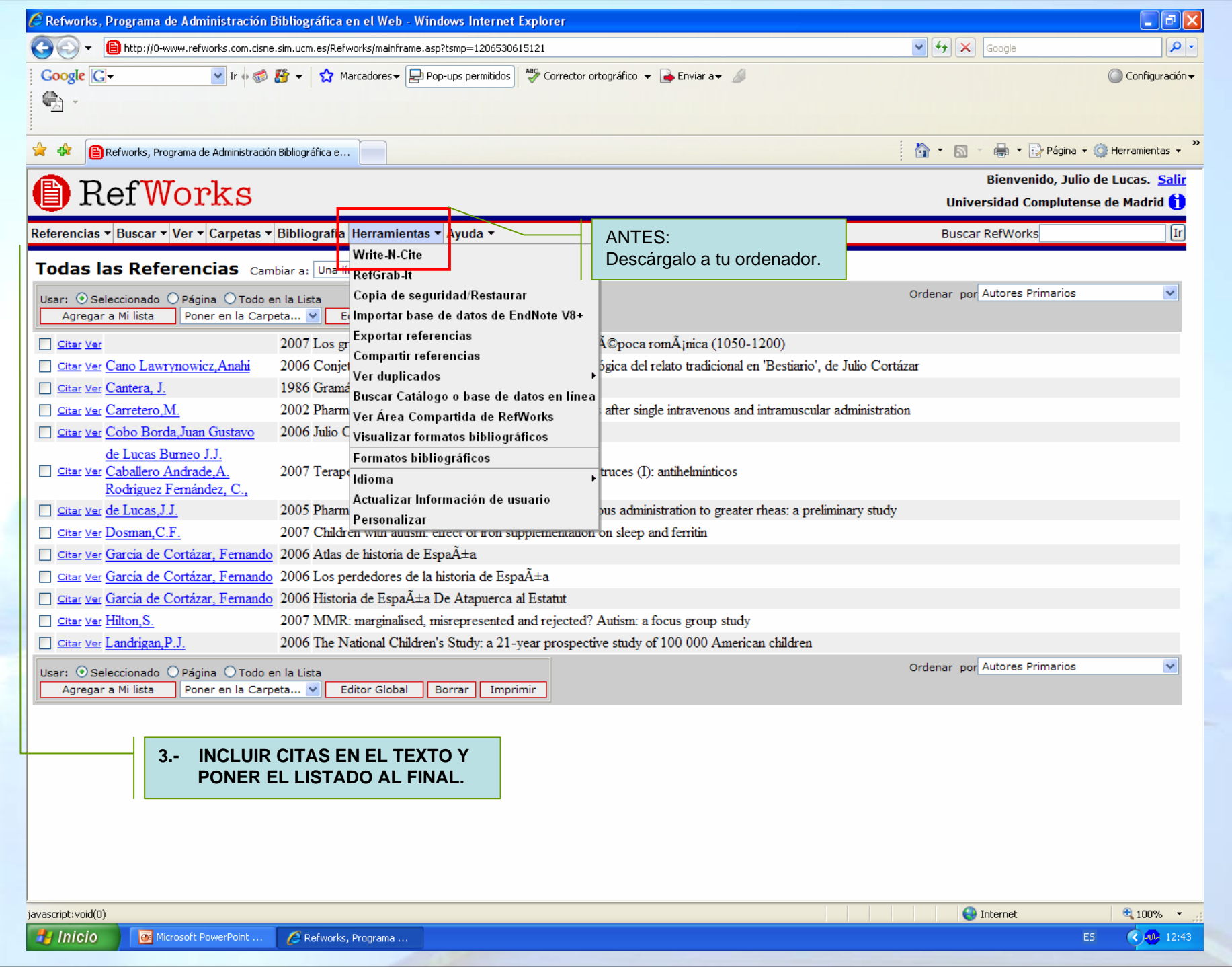

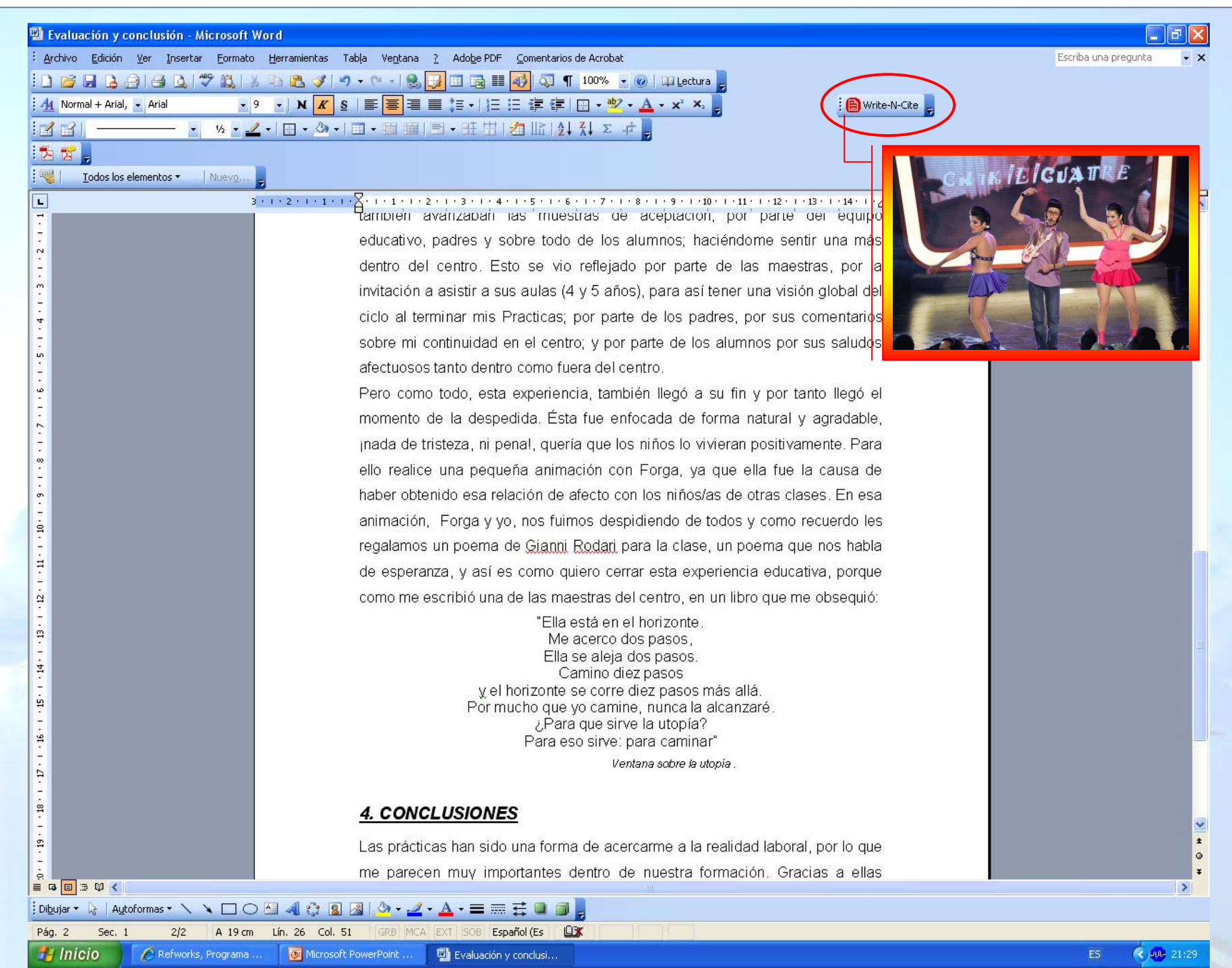

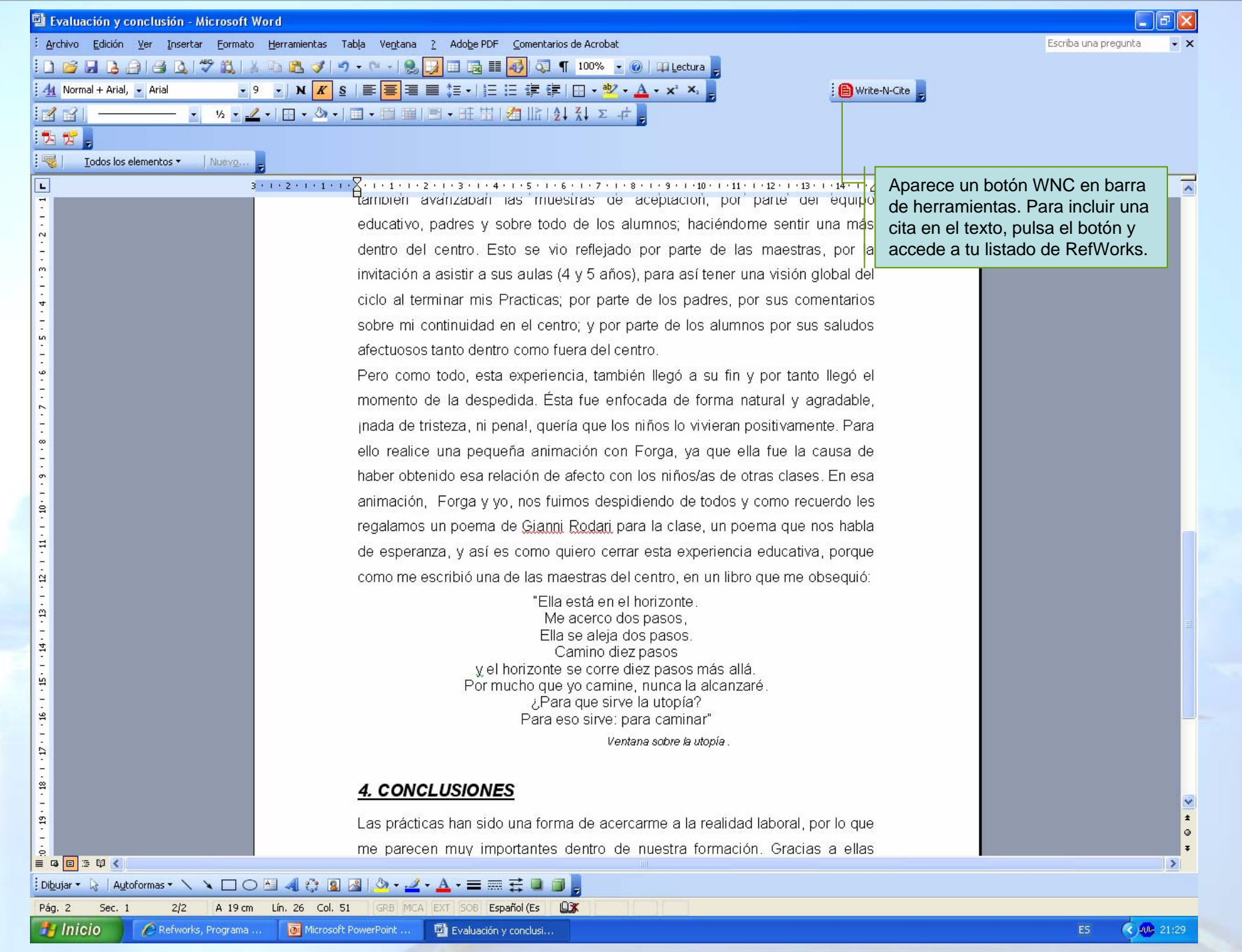

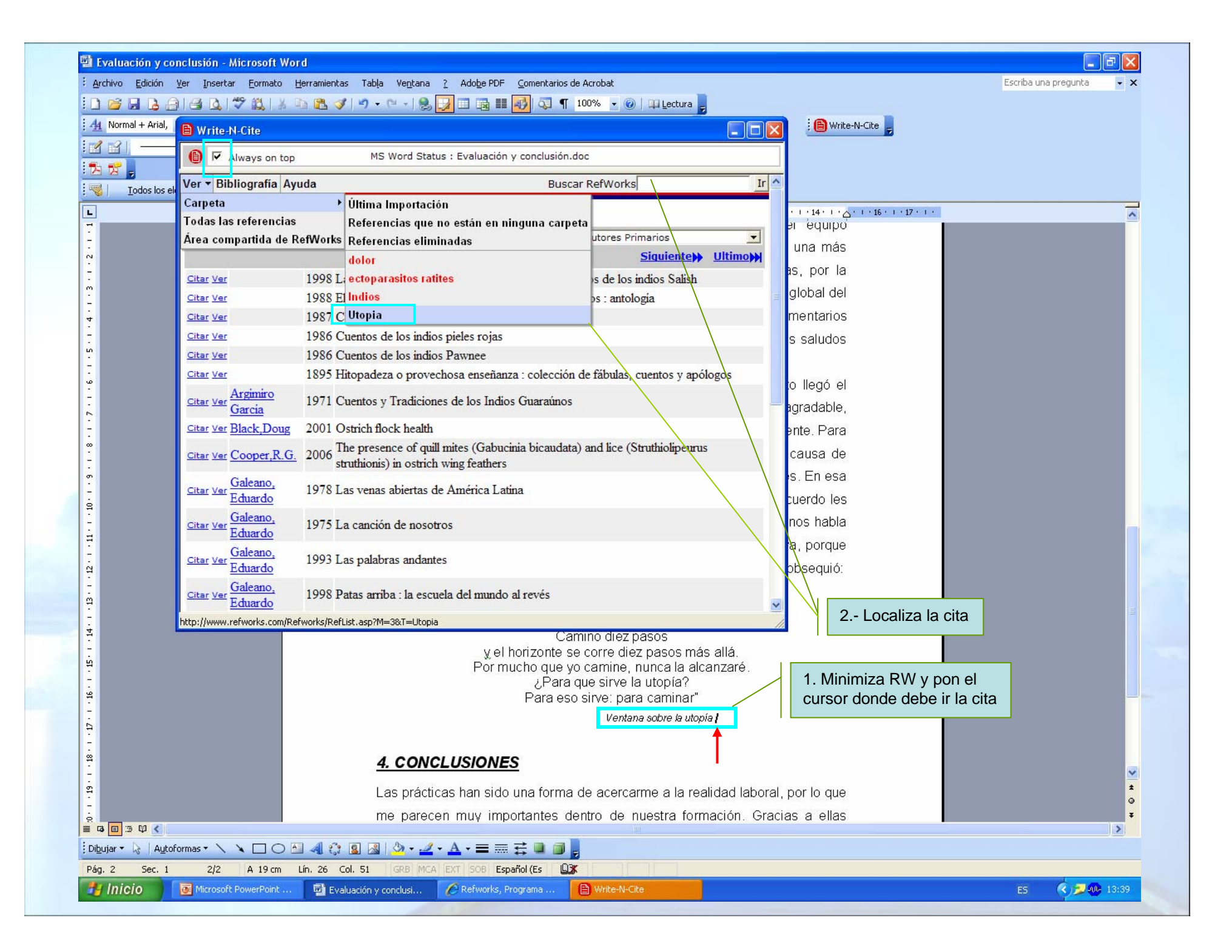

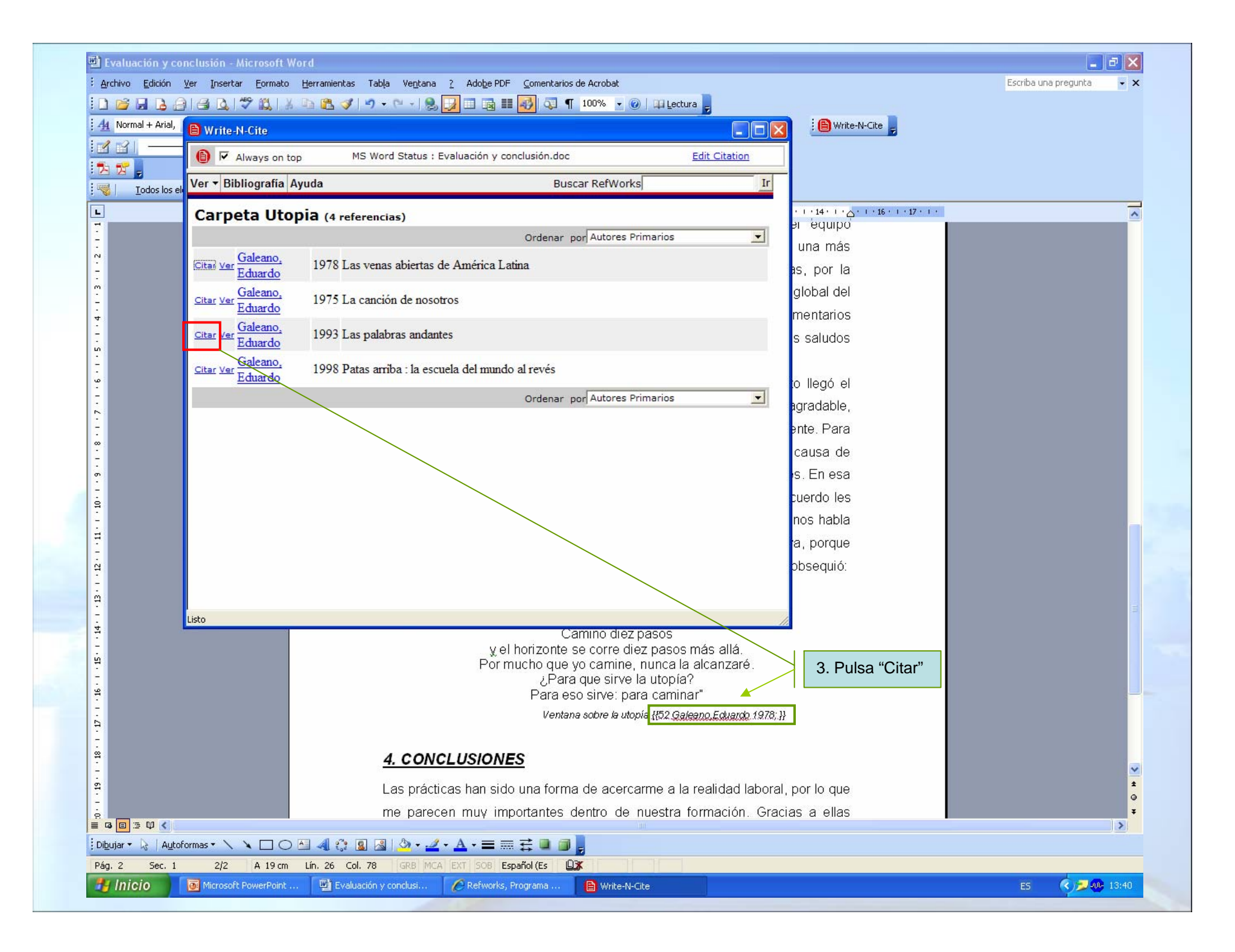

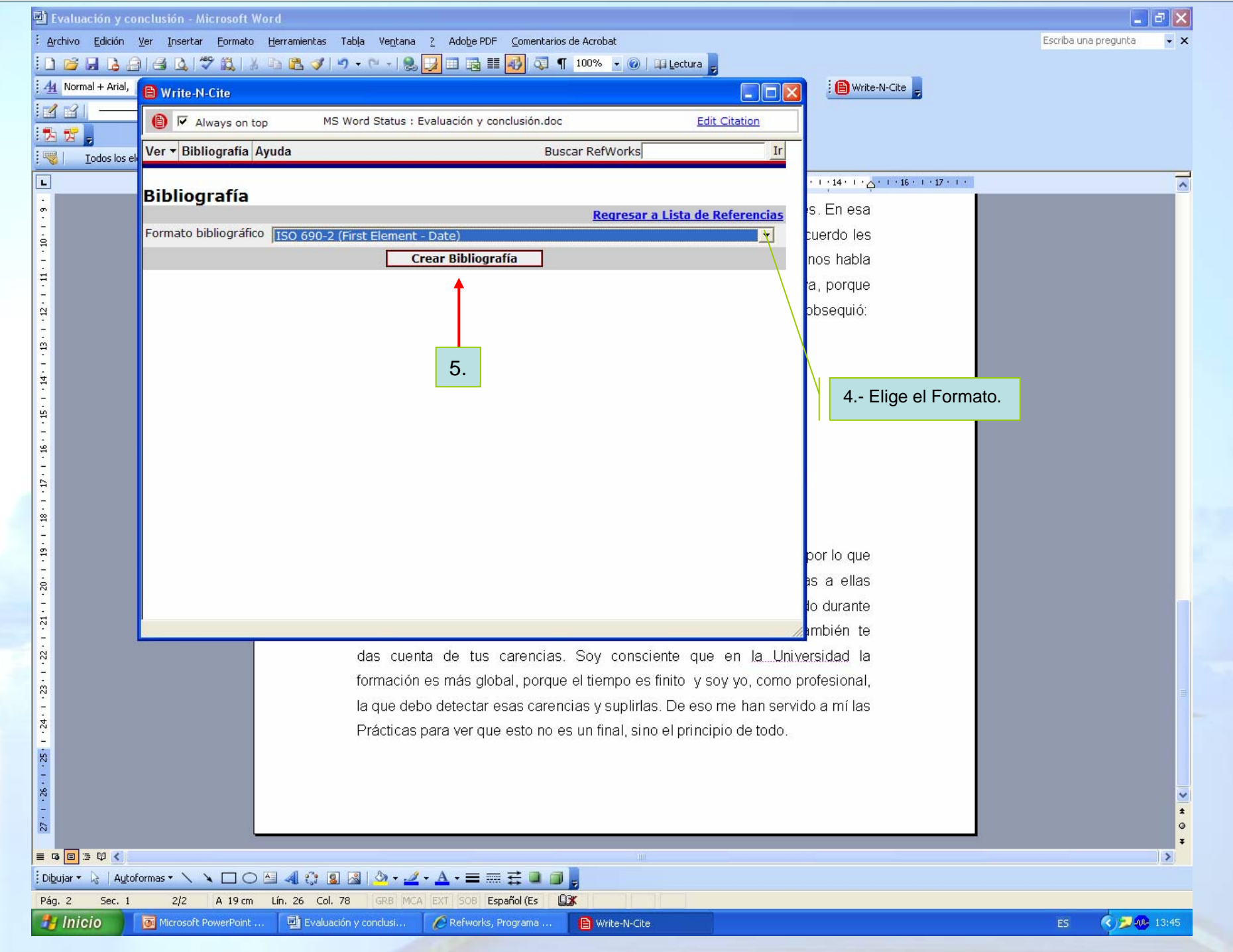

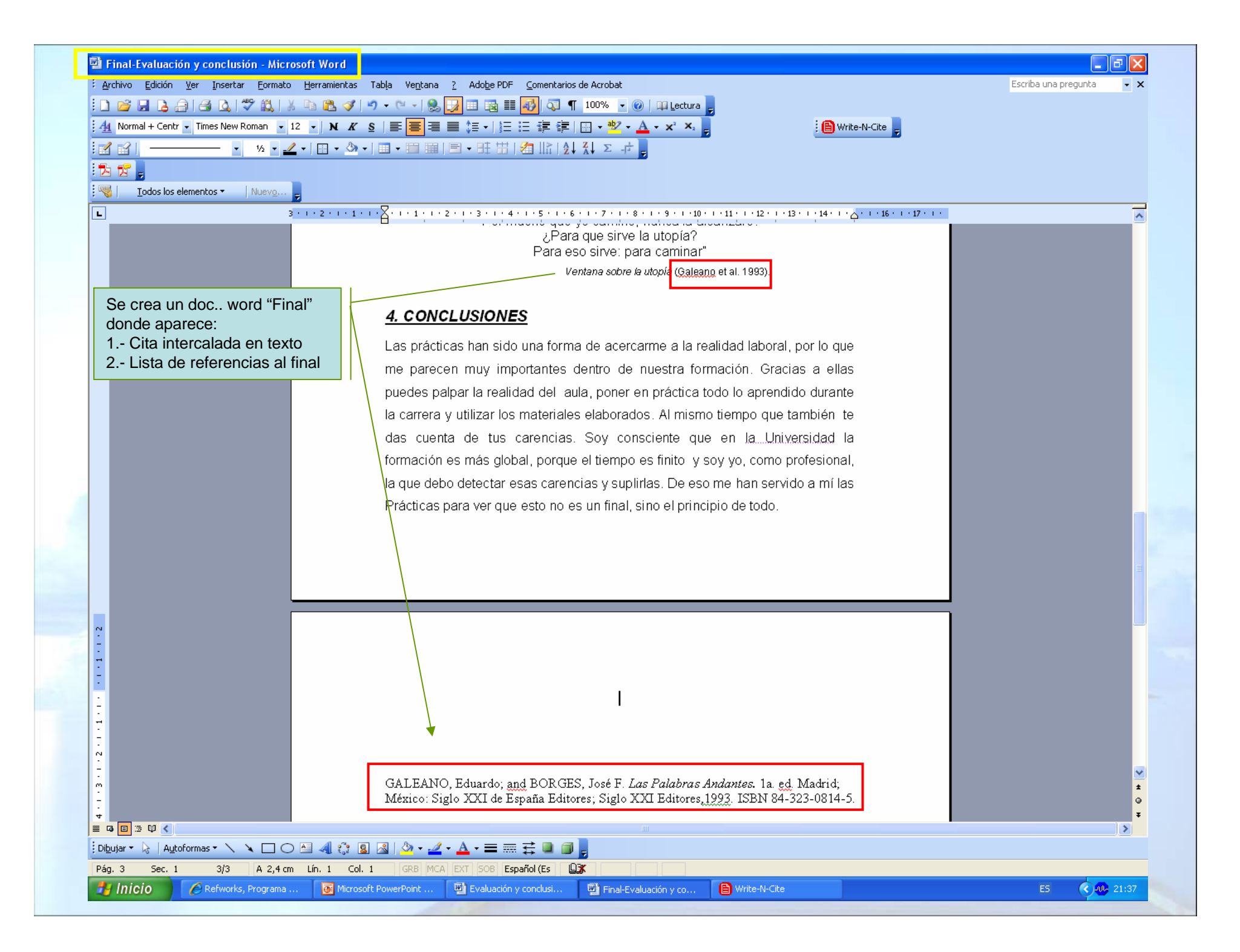

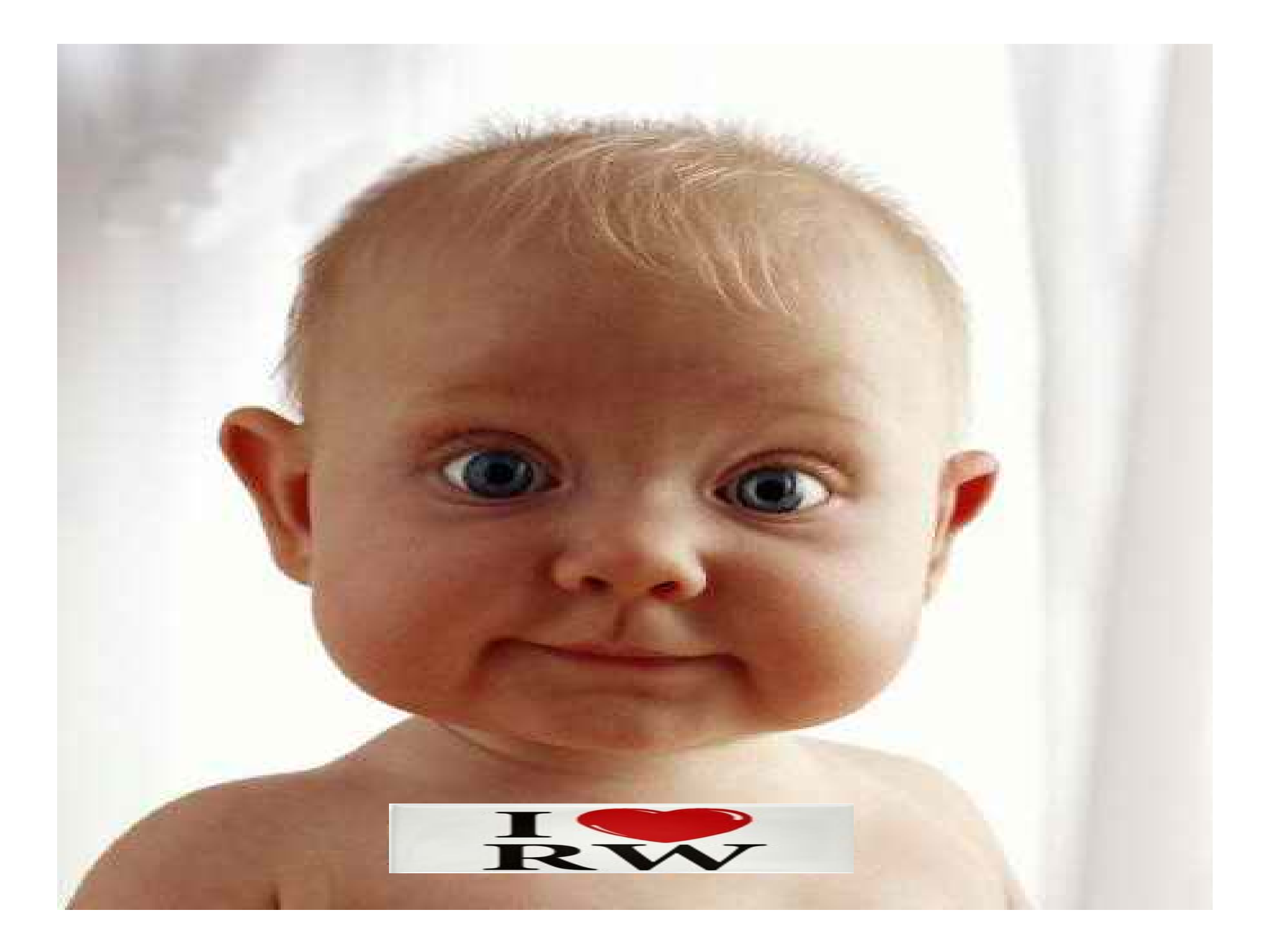

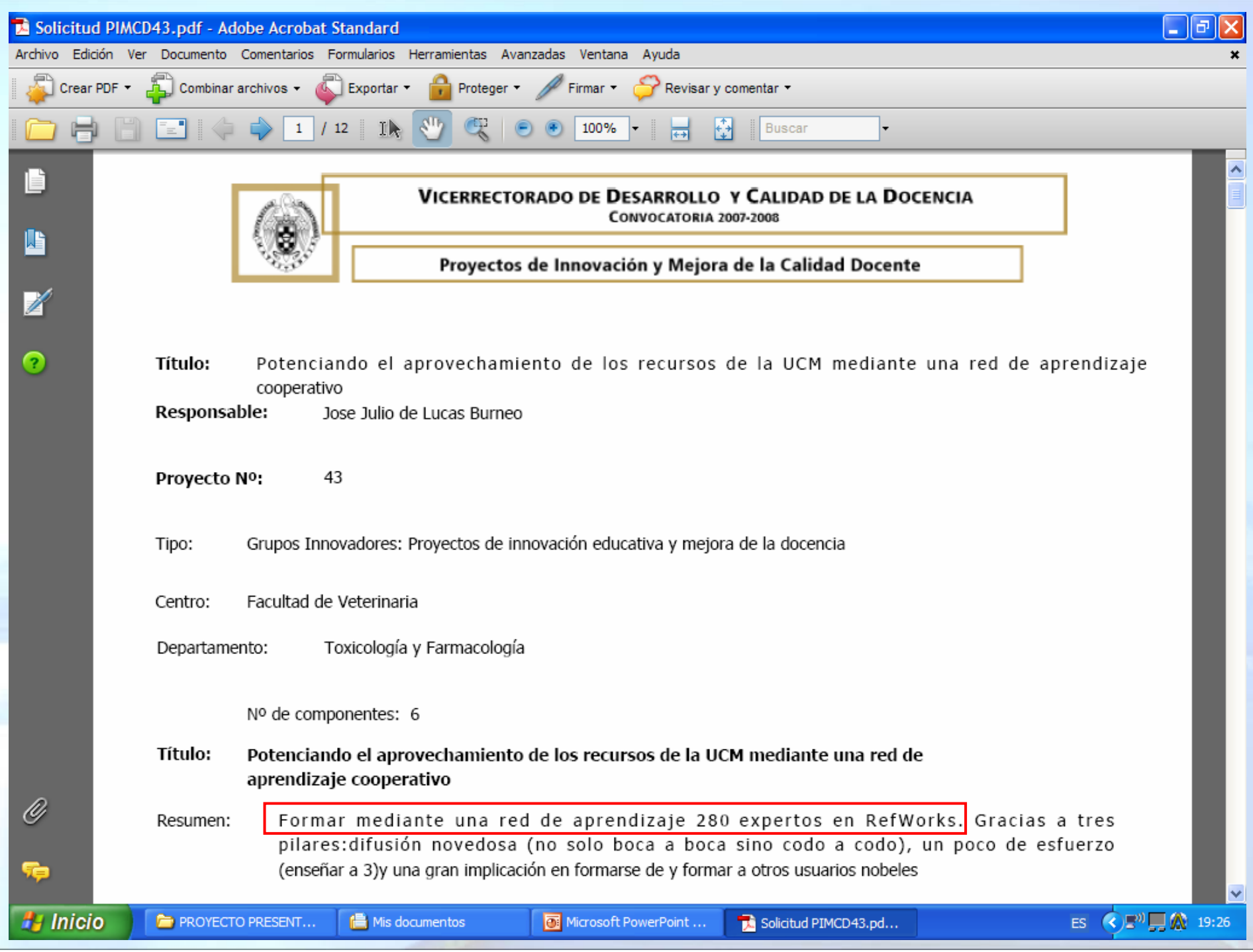

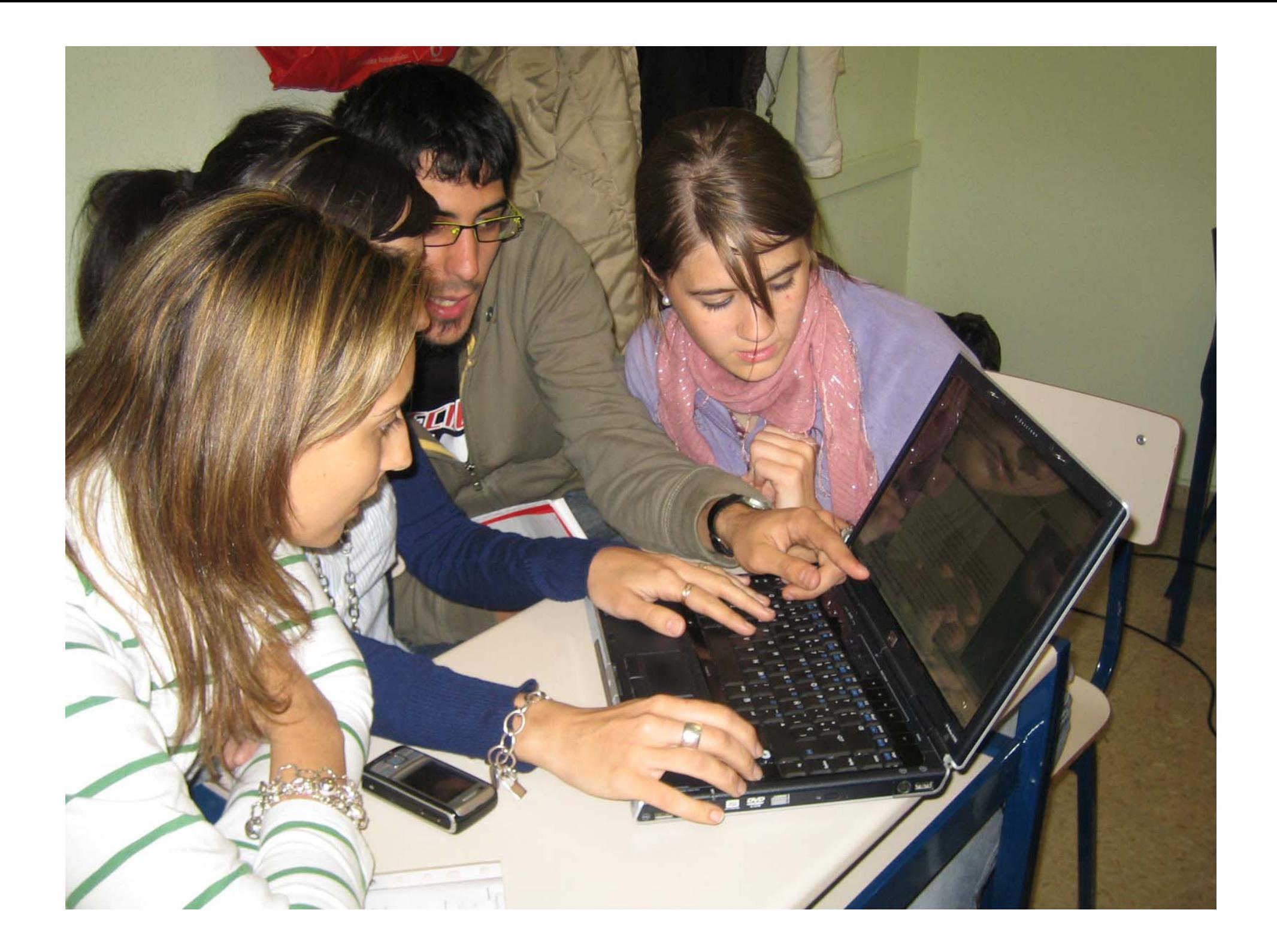

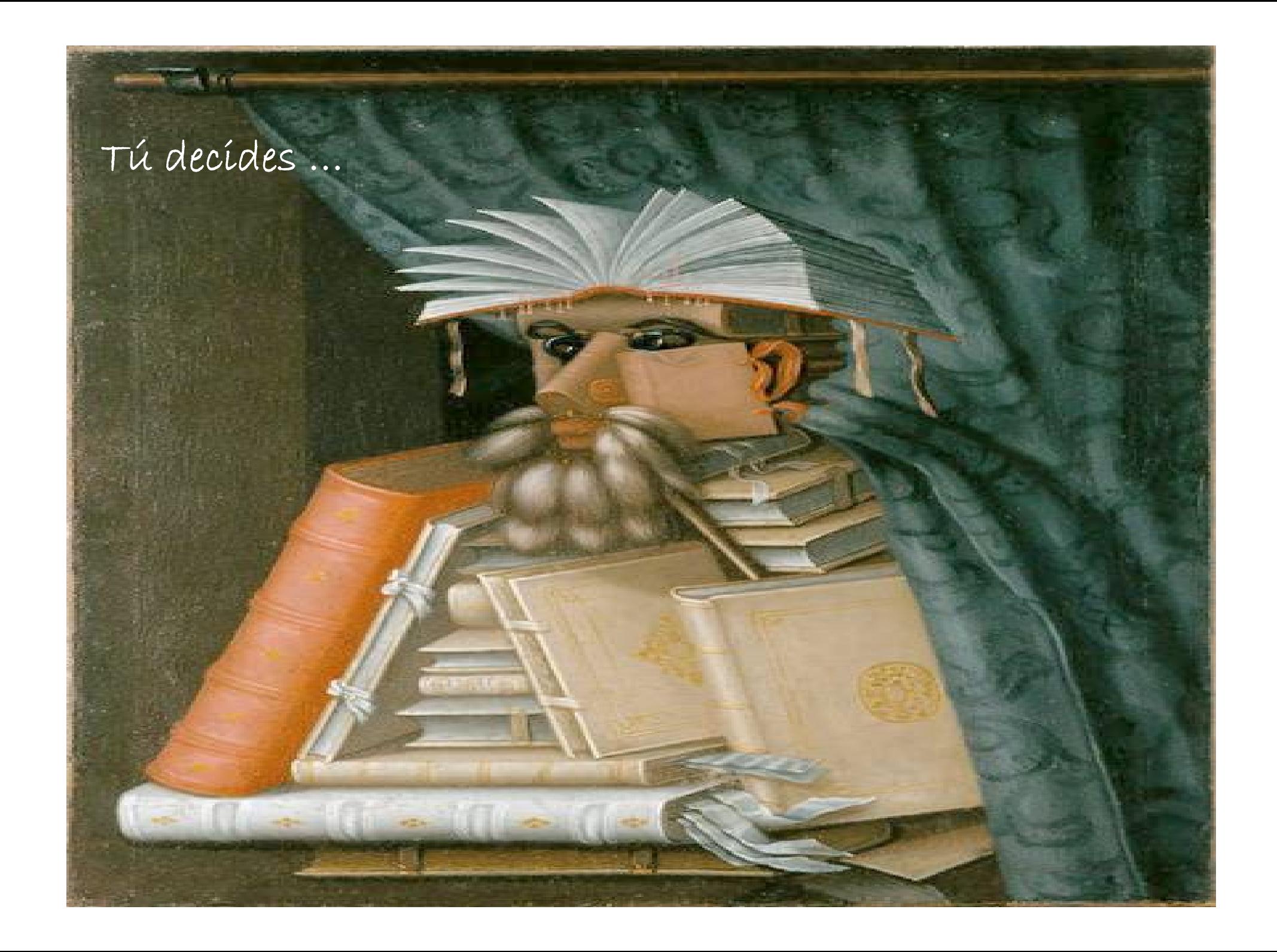

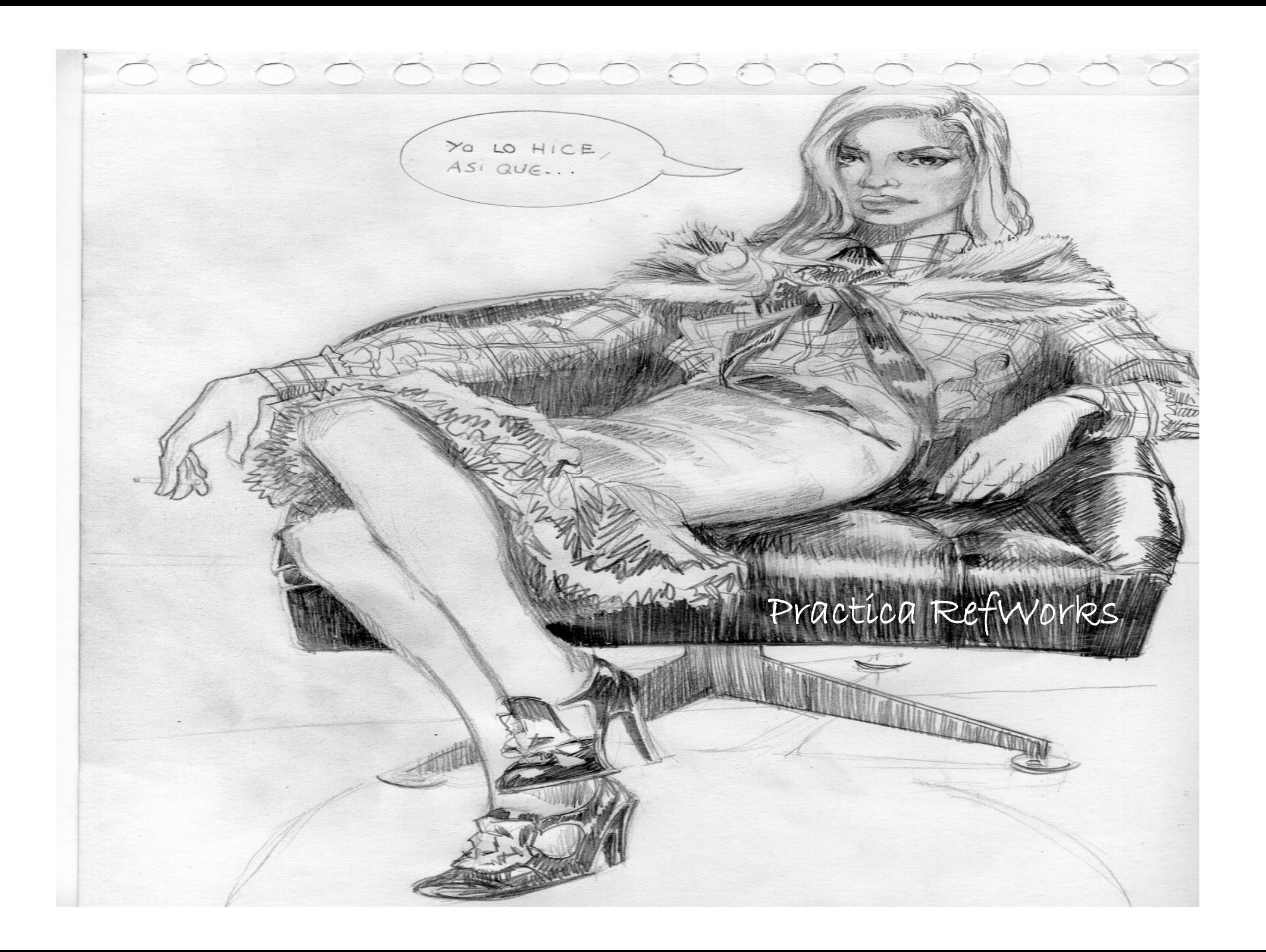